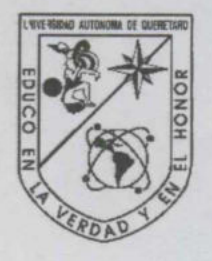

UNIVERSIDAD AUTÓNOMA DE QUERÉTARO FACULTAD DE CIENCIAS NATURALES LICENCIATURA EN BIOLOGÍA

the product of the control of the control of the control of the control of the control of

# ANÁLISIS BIOINFORMÁTICO DE USO DE ANTICODONES Y DISTRIBUCIÓN DE FINALES DE SECUENCIAS CCA EN EL EXTREMO 3' DE LOS tRNAs BACTERIANOS.

x

# TESIS INDIVIDUAL

Que como parte de los requisitos para obtener el grado de

Licenciado en Biología

PRESENTA: JULIO ALFONSO CRUZ MEDINA

DIRIGIDO POR: DR. JUAN CAMPOS GUILLÉN

> QUERÉTARO, QRO. MAYO 2009

UNIVERSIDAD AUTONOMA DE QUERÉTARO ECNO FACULTAD DE CIENCIAS NATURALES

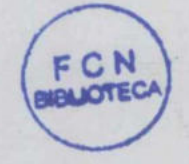

OBA OM **COUNTY ON** 

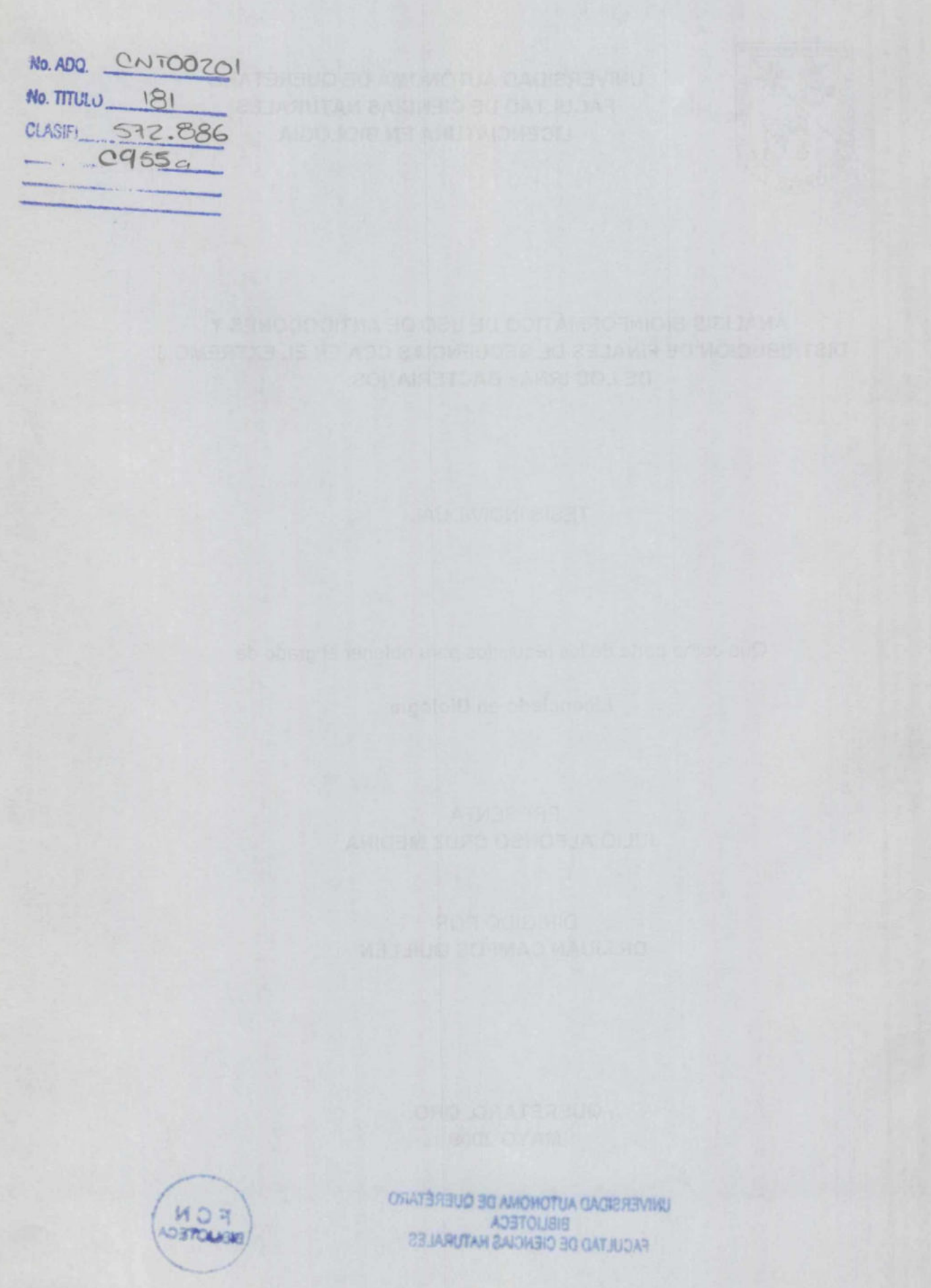

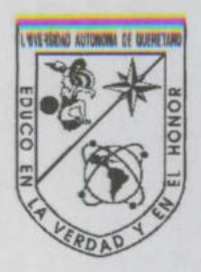

a shekara ta 1980 a ƙasar Ingila. Yan ƙasar Ingila a ƙasar ƙasar ƙasar Ingila.

UNIVERSIDAD AUTÓNOMA DE QUERÉTARO FACULTAD DE CIENCIAS NATURALES LICENCIATURA EN BIOLOGÍA

# ANÁLISIS BIOINFORMÁTICO DE USO DE ANTICODONES Y DISTRIBUCIÓN DE FINALES DE SECUENCIAS CCA EN EL EXTREMO 3' DE LOS tRNAs BACTERIANOS.

Tesis individual Que como parte de los requisitos para obtener el grado de Licenciado en Biología

> Presenta: Julio Alfonso Cruz Medina

Dirigido por: Dr. Juan Campos Guillén

SINODALES

Dr. Juan Campos Guillén Presidente

Dra. Gabriela Olmedo Álvarez **Secretario** 

Luis David Alcaraz Peraza Vocal

Varinia López Ramírez **Suplente** 

Centro Universitario Querétaro, Qro. Mayo 2009 México

El presente trabajo fue realizado en los faboratorios de Microbiología de la Facultad de Ciencias Naturales a cargo del Dr. Juan Campos Guillen de la Universidad Autónoma de Querétaro y el laboratorio de Biología Molecular de Bacterias Il del departamento de Ingeniería Genética, a cargo de Dra. Gabriela Olmedo Álvarez, del Centro de Investigación y de Estudios Avanzados del Instituto Politécnico Nacional Unidad Irapuato (CINVESTAV-Irapuato).

#### RESUMEN

the company of the company

El RNA de transferencia (tRNA) es una cadena sencilla de -76 nucleótidos que adopta una estructura secundaria similar a la de un trébol. Tiene un brazo inferior donde se encuentra el anticodón para el reconocimiento del codón del RNA mensajero en la síntesis proteica; en la parte superior se encuentra la secuencias CCA 3' terminal, la cual es esencial para la unión del aminoácido por medio de la enzima aminoacil-tRNA sintetasa. Es importante notar que la secuencia CCA no se encuentra codificada en todos los tRNAs y que la enzima tRNA-nucleotidiltransferasa es capaz de añadir el final CCA de manera postranscripcional. Dado que actualmente se cuenta con la secuencia completa del genoma de gran número de bacterias, es importante determinar en qué genes de tRNA está presente el final CCA codificado, a fin de saber si su distribución tiene una relación evolutiva. Para ello se hizo un análisis bioinformático con 703 genomas totalmente secuenciados utilizando el programa tRNAscan-SE para predecir genes de tRNA. Se utilizó la paquetería de EMBOSS para la extracción de secuencias, tuberías de programación en UNIX para contabilizar la información y gráficos Heatmap para visualizar los datos. Se obtuvieron 40,765 secuencias de tRNAs para todos los genomas analizados, con un promedio por genoma de 58 tRNAs ± 21. De estas secuencias, 2,309 corresponden a arqueas con un promedio de 44.4 tRNAs ± 6.58 por genoma y 38,456 genes de tRNA en eubacterias con un promedio por genoma de  $59.01 \pm 21.68$ . Los phyla más conservados con respecto a la presencia de la secuencia CCA 3' terminal en la mayoría de sus tRNAs son: Betaproteobacterias (0.992  $\pm$  0.01), Alfaproteobacterias  $(0.92 \pm 0.186)$ , Thermotogales  $(0.99 \pm 0.017)$ , Epsilonproteobacterias  $(0.991 \pm 0.32)$  y Gamaproteobacterias (0.943 + 0.158). Los phyla que presentan variabilidad en la presencia de la secuencia CCA terminal codificada son: Firmicutes  $(0.627 \pm 0.322)$ , Crenarchaeota (0.618 ± 0.27), Euryarchaeota (0.42 ± 0.259) y Deltaproteobacterias (0.889 + 0.206). Finalmente, el phylum con menor presencia de la secuencia CCA es Cyanobacteria (0.288  $\pm$  0.032). De estos datos se observa que la distribución de la secuencia CCA en el extremo 3' terminal de los tRNAs no es congruente con la la filogenia. Existe una distribución heterogénea donde los phyla ancestrales no necesariamente tiene la misma distribución que los phyla descendientes. saber si su distribución tiene una relación<br>bioinformático con 703 genomas totalmen<br>tRNAscan-SE para predecir genes de tRNA.<br>la extracción de secuencias, tuberías de pr<br>información y gráficos Heatmap para visu<br>secuencias

(Palabras clave: tRNA, CCA, edición postranscripcional, bioinformático)

#### **SUMMARY**

Transfer RNA (tRNA) consists of a single stranded chain  $\sim$  76 nucleotides long, capable of forming a secondary structure similar to a clover. The lower arm has the anticodon sequence for codon recognition on messenger RNA during protein synthesis; at the top 3' terminus is the sequence CCA which is essential for the binding of the amino acid by the enzyme aminoacyl-tRNA synthetase. However, the CCA sequence is not encoded in all tRNAs and posttranscriptional addition by a tRNA-nucleotidyitransferase is necessary to obtain functional tRNAs. Given the large number of complete bacterial genomes it is possible to determine for each genome the distribution of tRNAs that have an encoded 3' end CCA and analyze whether there is an evolutionary relationship between the number and classes of tRNAs lacking an encoded CCA. Bioinformatics analysis were made with 703 completely sequenced genomes using the program tRNAscan-SE to predict RNA genes; EMBOSS was used for sequence manipulation along with UNIX scripting to gather information, as well as Heatmap graphics in R to display the data. A total of 40,765 tRNAs sequences were obtained for all analyzed genomes. Each genome has an average of 21  $\pm$  58 tRNA genes. About 2,309 tRNA genes are from archaea with an average of 44.4  $\pm$  6.58. The grand total of eubacterial tRNA genes is 38,456 tRNAs with an average per genome of  $21.68 \pm 59.01$ . The presence of the CCA sequence is better preserved in the following order: Betaproteobacteria (0.992  $\pm$  0.01), Alphaproteobacteria (0.92  $\pm$  0.186), Thermotogae (0.99  $\pm$  0.017), Epsilonproteobacteria (0.991  $\pm$  0.32), and Gamaproteobacteria (0.943  $\pm$  0.158). The genomes exhibiting most variation in the conesrvation of the encoded 3' CCA are: Firmicutes  $(0.627 \pm 0.322)$ , Crenarchaeota (0.618  $\pm$  0.27), Euryarchaeota (0.42  $\pm$  0.259), and Deltaproteobacteria (0.889  $\pm$  0.206). The phylum with the least number of encoded CCA sequences at the 3' end of tRNAs is the Cyanobacteria (0.288  $\pm$ 0032). We show that there is no congruence between phylogenetic distribution and encoded CCA conservancy at the 3' end of tRNAs. Moreover, here are shown clear examples of inconsistencies between ancestor-descendant in the conservancy of the encoded CCA. with an average of 44<br>38,456 tRNAs with an<br>the CCA sequence<br>Betaproteobacteria ((<br>Thermotogae (0.99<br>Gamaproteobacteria (1<br>the conesrvation of the Crearchaeota (0.61<br>Deltaproteobacteria (0<br>encoded CCA sequence<br>0032). We sho

(Key words: tRNA, CCA, post-transcriptional edition, bioinformatics)

ii

## AGRADECIMIENTOS

and the contract of the contract of the contract of the contract of the contract of the contract of the contract of

A mi Padre, por la educación que me dio, confianza y apoyo.

A mi Madre, por su apoyo y por creer siempre en mí.

A mi familia por su apoyo continúo.

Al Dr. Juan Campos Guillén, por su ayuda, apoyo, tiempo, dedicación e invaluable amistad. Por aceptarme en su laboratorio, corregir mis errores y dirigir mi camino en la ciencia.

A la Dra. Gabriela Olmedo Álvarez, por su ayuda y apoyo. Por aceptarme en su laboratorio.

A Luis David Alcaraz Peraza, por ser un amigo y un tutor. Por instruirme en tas novedosas técnicas.

A Varinia López Ramírez por su ayuda, paciencia y amistad.

A mis profesores, por instruirme en el campo de la biología.

A mis amigos: Axini, Anaid, Aurelio, Mario, Alejandra, Alfonso, Sebastián, Patricia, Gerardo, Óscar, Karina, Horacio, Marco, Gustavo, Diana y Janet. Por su ayuda y apoyo cada vez que los he necesitado, y por compartir una época de mi vida. Al Dr. Juan Campos Guillen, por su ayuda, apoyo, tie<br>aceptarme en su laboratorio, corregir mis errores y dis<br>aceptarme en su laboratorio, corregir mis errores y dis<br>A la Dra. Gabriela Olmedo Álvarez, por ser un amigo y un

A mis compañeros del Lab. de Microbiología de la FCN: Laura, Claudia, Marycruz y Osvaldo por su paciencia, ayuda y amistad.

Al 9" Verano de la Ciencia Región Centro por darme la oportunidad de hacer una estancia de investigación en el Lab. de la Dra. Gabriela Olmedo Álvarez.

A la SEP por la beca otorgada para la finalización de la tesis.

A la beca otorgada FOMIX QRO. 2008 CO2-102052.

Al Apoyo SNI-Estudiantes otorgado por CONACYT para el desarrollo del proyecto (solicitud 000000000102740).

1ii

# **INDICE**

# Pagina

 $-- -$ 

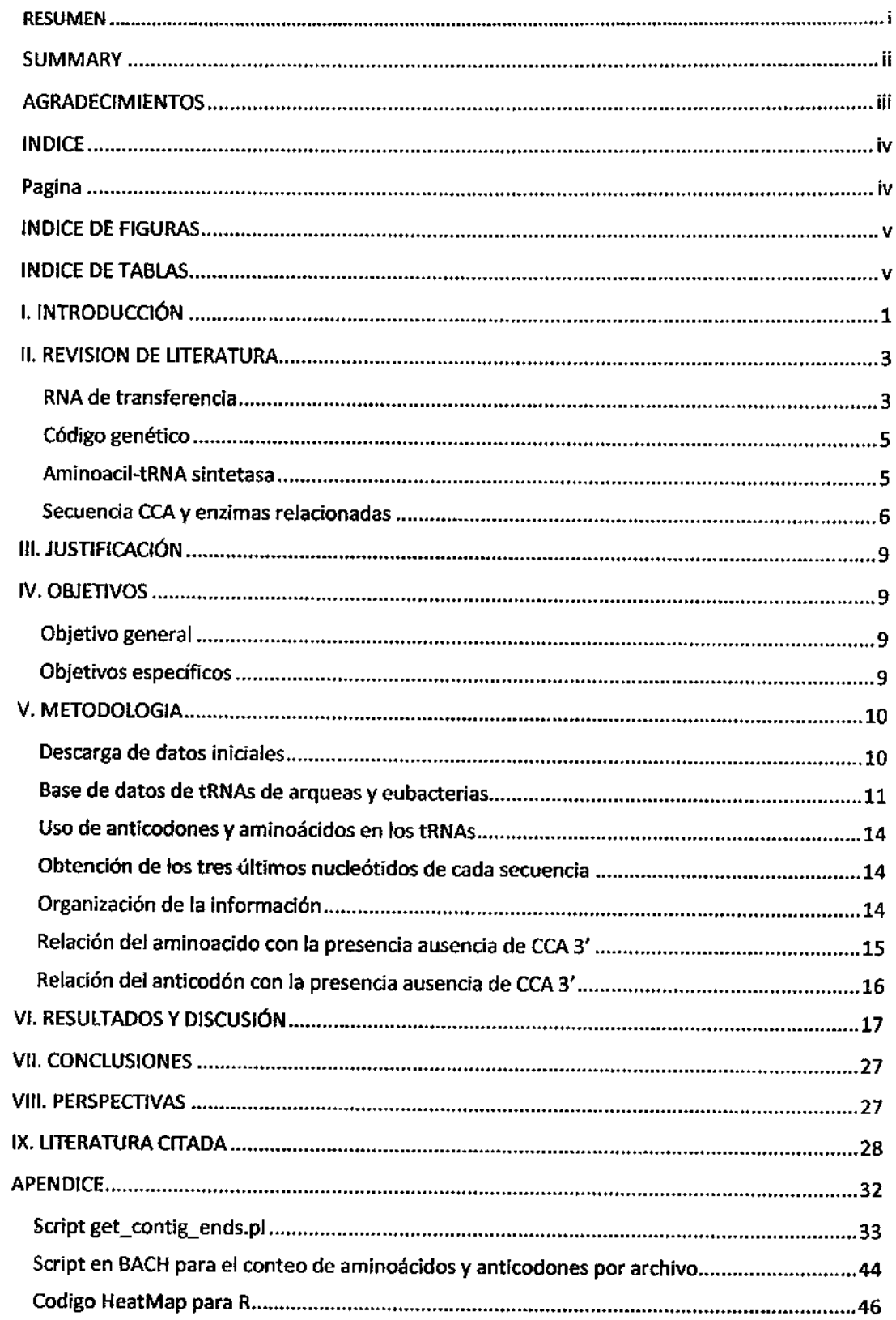

# INDICE DE FIGURAS

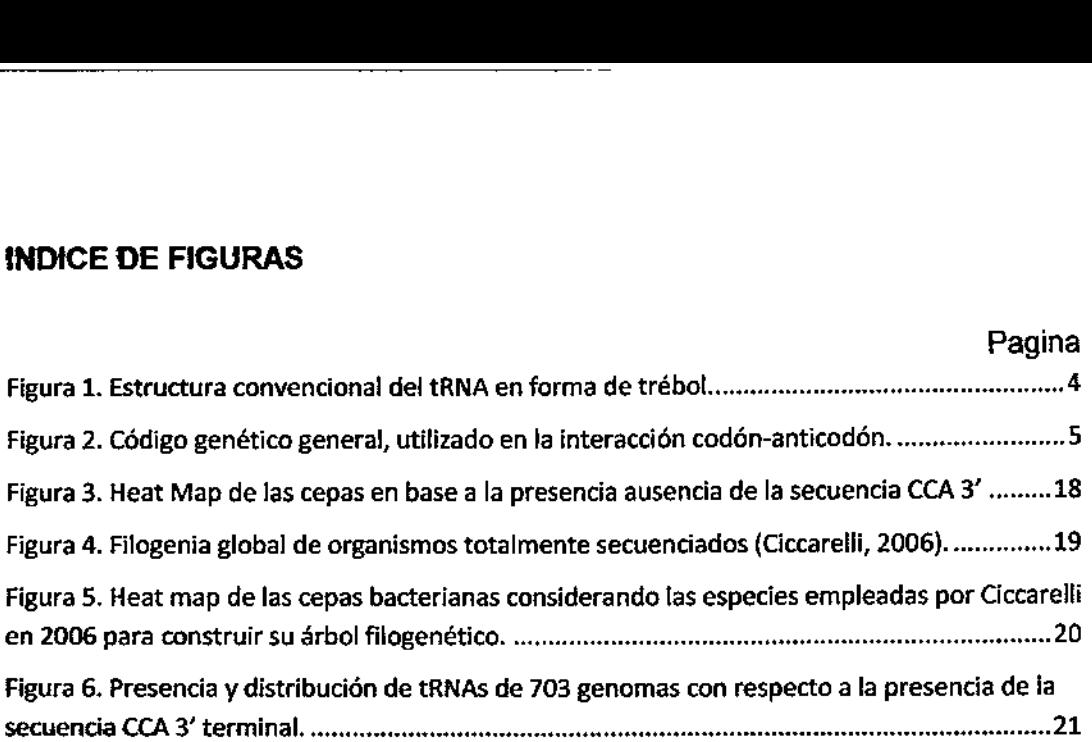

# INDICE DE TABLAS

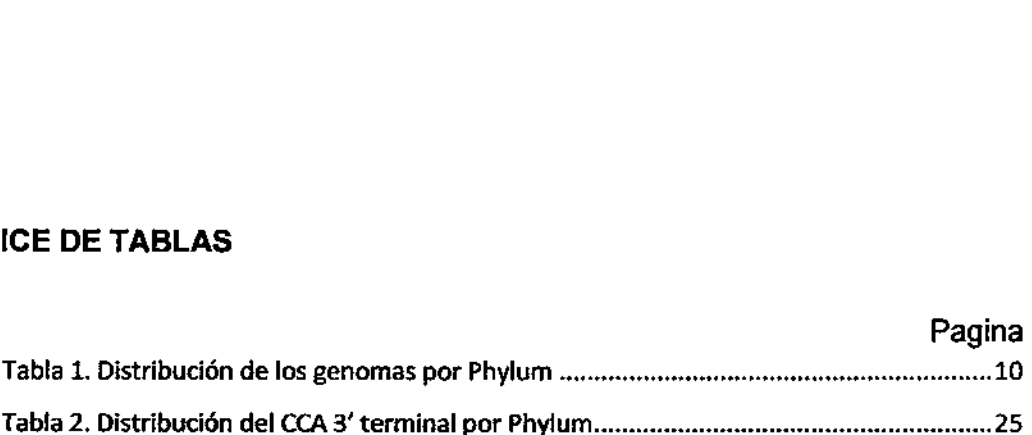

## I. INTRODUCCIÓN

the company of the company of the company of the company of the company of the company of the company of the company of the company of the company of the company of the company of the company of the company of the company

El RNA de transferencia (tRNA) fue propuesto por Francis Crick como adaptador entre el RNA mensajero (mRNA) y la síntesis proteica. Fue comprobado experimentalmente por Zamecnik y Hoagland encontrando que es una molécula esencial en la sintesis proteica y dependiente de guanosina trifosfato (Hoagland ef al., 1958; Kresge et al., 2005). Es una cadena de RNA de pequeña longitud (73 a 93 nucleótidos), encargada de transferir un aminoácido específico a la cadena polipeptídica creciente en el sitio aminoacil del ribosoma durante la traducción de mRNA a proteína. El tRNA contiene la secuencia CCA en el sitio 3' terminal, que es esencial para la unión del aminoácido mediante la enzima aminoacil-tRNA sintetasa. El enlace entre el tRNA y el aminoácido es de tipo covalente. Una secuencia esencial para la correcta traducción de mRNA a proteína es el anticodón situado en el brazo inferior del tRNA, que consiste en tres nucleótidos complementarios al codón, código genético empleado por el mRNA. Si bien cada tipo de molécula del tRNA puede unirse especificamente a un sólo un tipo de aminoácido, el código genético contiene codones múltiples específicos para el mismo aminoácido, por lo que tRNAs que llevan anticodones diferentes pueden llevar el mismo aminoácido (Bailly ef al, 2006; Clark, 2006; McClain, 2006; Saks y Conery, 2007).

Todos los tRNAs tienen características comunes de secuencia y estructura que les permite interactuar con las diferentes enzimas implicadas en la traducción, pero a la vez cada uno de los tRNAs posee características  $\sqrt{ }$ particulares que los dotan de especificidad. La estructura general de los tRNAs está dada de acuerdo a la disposición y naturaleza de nucleótidos, los cuales son numerados desde el extremo 5' al 3' según la secuencia estándar más común de los tRNAs que consta de 76 bases (Dieter y Uttam, 1995; Lewin, 1997; Clark, 2006). : ia traducció<br>
particulares<br>
está dada d<br>
son numera<br>
común de le<br>
1997; Ciark,<br>
Una t<br>
de la secue<br>
tRNAs tiene<br>
adiciona po

Una característica universal de las moléculas de tRNA es la presencia de la secuencia CCA en el extremo 3' terminal. Sin embargo, no todos los tRNAs tienen la secuencia CCA codificada en el extremo 3' por lo que ésta se adiciona postranscripcionalmente, lo cual es esencial para la adición del

aminoácido. Es posible que los primeros tRNAs tuvieran siempre la terminación CCA final como parte de la secuencia. No es claro en qué grupos evolutivos se prescinde de esta secuencia para ser adicionada postrancripcionalmente. Por esta razón es importante el análisis de presencia-ausencia de la secuencia CCA codificada como parte del tRNA, su relación con el anticodón y la relación evolutiva con los grupos bacterianos. Una forma de hacer estos análisis es por medios bioinformáticos que es una disciplina científica emergente que utiliza tecnología informática para organizar, analizar y distribuir información biológica con la finalidad de responder preguntas complejas en biología, principalmente de biología molecular.

#### II. REVISION DE LITERATURA

### RNA de transferencia

El ácido ribonucleico de transferencia (tRNA) estuvo entre los primeros ácidos nucleicos secuenciados, debido a su pequeño tamaño, y porque es posible purificar tRNAs individuales. Fue secuenciado en 1965 por Robert Holley del grupo de la Universidad de Cornell, Nueva York. La secuencia reveló una característica inesperada, que los nucleótidos que conforman el tRNAs contienen una serie de nucleótidos modificados, que van de 5 a 10 en un tRNA, y con más de 50 diferentes modificaciones conocidas en conjunto (Holley et al., 1965; Brown, 2002; Clark, 2006).

La primer secuencia de tRNA examinada fue tRNA-Ala de Saccharomyces cerevisiae, donde la secuencia mostró que la molécula podría adoptar diversas formas dependiendo de los pares de bases en su estructura secundaria (Holley et al., 1965). Después de haber secuenciado más tRNAs se hizo evidente que una estructura particular podría ser adoptada por todos ellos, tomando una forma de trébol, como se muestra en la figura 1, con las siguientes características: un brazo aceptor formado por siete pares de bases entre el 5' y 3' extremos de la molécula. Los aminoácidos se adjuntan al extremo 3' final del tRNA, en la secuencia CCA terminal. El brazo D, así llamado por el nucleósido modificado dihidrouridina, que está siempre presente en esta estructura. El brazo del anticodón que contiene el triplete de nucleótidos denominado anticodón que es la base par con que se aparea el codón del mRNA durante la traducción. El bucle variable V que contiene 3-5 nucleótidos en la clase 1 de los tRNAs o 13-21 nucleótidos en la clase 2 de los IRNAs. El brazo TyC, nombrado por la secuencia de timidina-pseudouridinacitosina, que siempre está presente. La estructura de trébol puede presentarse prácticamente en todos los tRNAs, excepto principalmente en los tRNAs mitocondriales de vertebrados, que son codificados por el genoma mitocondrial y que a veces carecen de partes de la estructura. Un ejemplo es el tRNASer mitocondrial del humano, que no tiene el brazo D en la estructura del tRNA además de carecer de la estructura secundaria conservada (Rossmanith, siguientes característ<br>
entre el 5' y 3' extr<br>
extremo 3' final del<br>
llamado por el nucleó<br>
en esta estructura.<br>
nucleótidos denomina<br>
codón del mRNA du<br>
nucleótidos en la clas<br>
tRNAs. El brazo TψC<br>
citosina, que siempre<br>

1997), donde las identidades de los nucleótidos en algunas posiciones son completamente invariables (siempre el mismo nucleótido) o semi-invariables (siempre una purina o una pirimidina), y las posiciones de los nucleótidos modificados son casi siempre los mismos (Brown, 2002).

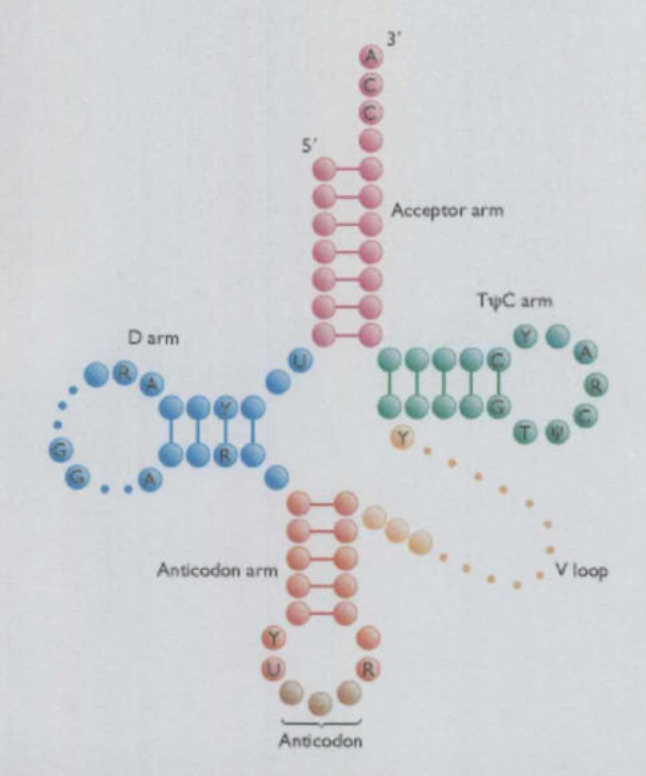

Figura 1. Estructura convencional del tRNA en forma de trébol, donde se señalan nucleótidos invariables (A, C, G, T, U, Y, donde  $\psi$  es pseudouridina) y nucleótidos -variables (con las siglas: R, purina; Y, pirimidina). Nucleótidos facultativo que no esté presente en todos los tRNAs se muestran como pequeños puntos. El sistema de numeración estándar es del extremo 5' al extremo 3<sup>'</sup>. Los nucleótidos del anticodón están en las posiciones 34, 35 y 36, (Brown, 2002) de acuerdo con la convención de Cold Spring Harbor tRNA Meeting en 1979 (Steinberg ef al, 1993).

Estudios de cristalografía de rayos X han demostrado que los nucleótidos en el brazo D y bucles TyC forman pares de bases que doblan al RNA en un conjunto apareado compacto que le da una estructura con una forma de L (Clark, 2006). El aumento de bases apareadas significa que la base de apilamiento es casi continua al tRNA proporcionando estabilidad a la estructura en (Brown, 2002). Basados en las características del tRNA y los nucleótidos invariables de posición se han creado programas computacionales Figura 1. Estructura conseinalan nucleótidos invariables (
facultativo que no esté pequeños puntos. El si<br>
extremo 3'. Los nucleótidos (
Francesco en esté pequeños puntos. El si<br>
extremo 3'. Los nucleótidos (Brown, 2002) d

que buscan estas características en secuencias genómicas completas. Tal es el caso del programa tRNAscan-SE, que identifica el 99-100% del tRNA de genes en la secuencia del DNA, mientras que presenta un error de menos de un falso positivo por cada 15 gigabases analizadas. El programa detecta tRNA inusuales homólogos como selenocisteina de tRNAs, derivados de elementos repetitivos y pseudogenes de tRNA (Lowe y Eddy, 1997).

the control of the control of the control of

### Código genético

El código genético, consiste en la codificación de los nucleótidos en tripletes para los codones del mRNA para la síntesis proteica, teniendo una codificación única y general entre todos los organismos como se muestra en la figura 2. Existen variaciones en la codificación de codones dentro de grupos taxonómicos y entre los organelos celulares eucariotas. Estas particularidades fueron observadas por Frederick Sanger en 1979 con los genomas mitocondriales que tienen variaciones particulares en la codificación de los codones para los tRNAs (Brown, 2002).

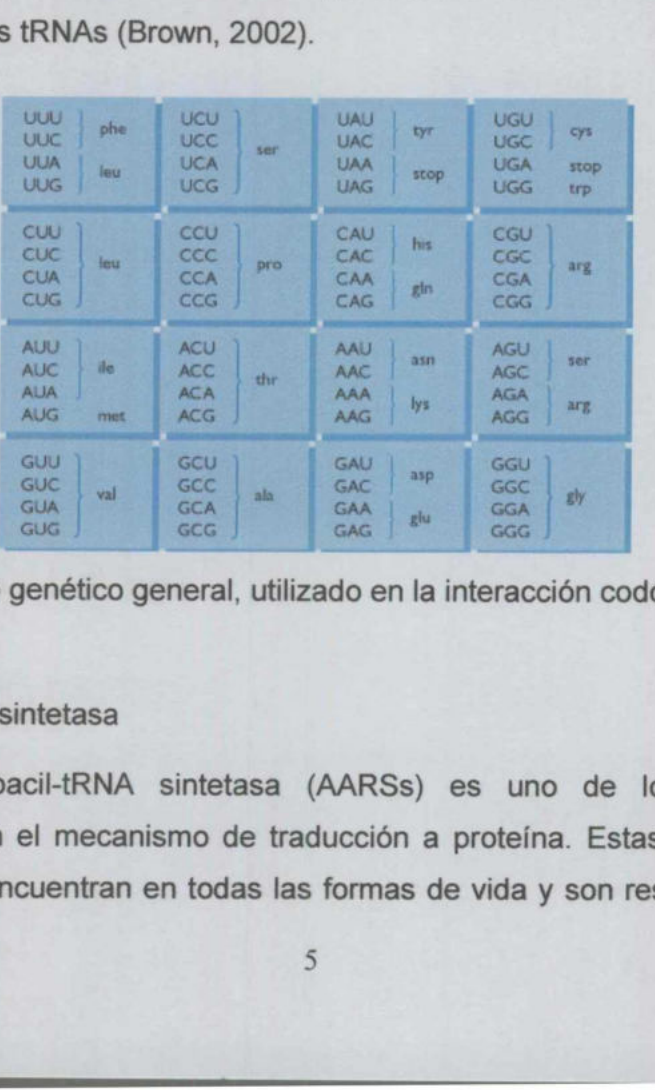

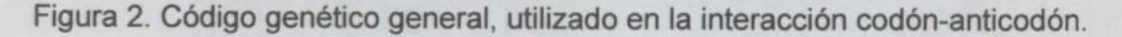

## Aminoacil-tRNA sintetasa

 La aminoacil-tRNA sintetasa (AARSs) es uno de los principales componentes en el mecanismo de traducción a proteína. Estas enzimas son esenciales; se encuentran en todas las formas de vida y son responsables de lá adición correcta de los aminoácidos a los extremos CCA  $3$  de los  $\left\| \cdot \right\|$ durante la síntesis proteica. La evolución de las tRNA sintetasas es de fundamental importancia en relación con la naturaleza biológica y la transición de un mundo de RNA al mundo moderno, dominado por proteínas-enzimas (O'Donoghue y Luthey-Schulten, 2003). Hay AARSs específicas para cada uno de los 20 aminoácidos estándar. Estas enzimas se dividen en dos clases, la clase I y clase II, las cuales no están relacionados tanto en secuencia y estructura. La clase I de AARSs son específicas para 11 aminoácidos, que son Met, Val, lle, Leu, Cys, Glu, Gin, Arg, Trp, Tyr y Lys. La clase |! de sintetasas especifican 10 aminoácidos, Ala, His, Pro, Thr, Ser, Gly, Phe, Asp, Asn y Lys. Sólo para el aminoácido Lys existen AARSs en las dos clases de proteínas, la AARS-Lys clase I se encuentra en la mayoría de las Archaea y en algunas eubacterias, mientras que la AARS-Lys clase Il se encuentra en todos los genomas eucariotas, la mayoría de las eubacterias, y un pequeño numero de Archaea. Tanto la clase | como la clase ll de proteinas AARS coexisten en dos organismos de Arqueales del genero Methanosarcina, M. barkeri y M. acetivorans (O'Donoghue y Luthey-Schulten, 2003).

### Secuencia CCA y enzimas relacionadas

Todos los tRNAs maduros tienen la secuencia CCA en su extremo 3' terminal para ser funcionales. Esta secuencia es el sitio para la adición de aminoácidos a través de la enzima aminoacil-tRNA-sintetasa que se requiere durante la síntesis de proteínas (Cooper, 2000).

La secuencia CCA terminal está codificado en el DNA de algunos genes de tRNA, pero en otros está ausente, y en este caso se requiere una etapa de procesamiento del RNA donde enzimas reconocen el extremo 3" terminal carente de la secuencia CCA y añaden dicha secuencia a estos tRNAs. La maduración de los tRNA en su extremo 3' terminal es un proceso complicado en las bacterias. Por lo general, es iniciado por las endonucleasas RNasa E y Z en diferentes bacterias. En Escherichia coli, la RNasa E se une a sitios ricos en AU de las secuencias de tRNA, produciendo la transformación intermedia con AARS-Lys clase I se encuentra<br>
eubacterias, mientras que la A4<br>
genomas eucariotas, la mayoría i<br>
Archaea. Tanto la clase I como la<br>
organismos de Arqueales del<br>
acetivorans (O'Donoghue y Luthe;<br>
Secuencia CCA y enzimas re

un par de residuos en el extremo 3', que luego son eliminadas por el recorte de exoribonucleasas para generar la madurez del extremo 3' (Li ef al, 2005).

El actual modelo de procesamiento del IRNA sugiere que la RNasa E lleva a cabo la primera etapa de maduración del tRNA. Se ha demostrado que la RNasa E se adhiere a una serie de transcritos primarios del IRNA de unos pocos nucleótidos rio abajo del extremo 3'. En una segunda etapa la RNasa P genera la madurez del extremo 5' final. Los pocos residuos extra en el extremo 3 se eliminan por exoribonucleasas, principalmente RNasa T y PH, simultáneamente, después de la acción de la RNasa P. Otras exoribonucleasas, como las RNases D y BN, y la inespecífica RNasa !l, retiran los residuos incorrectos del extremo 3' o de lo contrario se ve disminuido el crecimiento celular (Li et al, 2005).

La ribonucleasa P (RNasa P), es una enzima esencial que cataliza la maduración del extremo 5' de tRNAs en todos los reinos de vida (Hartmann y Hartmann, 2003). Este tipo de ribonucleasa se encuentra en todas las bacterias con pocas excepciones (Li et al, 2005).

La holoenzima bacteriana RNasa P procesa el extremo 5' de prácticamente todos los tRNAs. Consiste en una subunidad de RNA de aproximadamente 400 nucleótidos y una pequeña proteína básica de -13 kDa (Wegscheid y Hartmann, 2007). En arqueas y eubacterias se a demostrado que in vitro, las subunidades de RNA de la RNasa P son catalíticamente activas en la ausencia de la subunidad proteica (Hartmann y Hartmann, 2003).

La RNasa P bacteriana reconoce principalmente el tallo aceptor y el brazo T del precursor del tRNA (ptRNA) (Chen, 1998), mientras que la región del tallo del anticodón, el brazo D y el brazo variable no se ha elucidado su función de reconocimiento (Nagai et al., 2003).

Por otra parte, la adición de la secuencia CCA en el extremo 3' de los IRNAs se ve mediada por enzimas que construyen o reparan dicha secuencia. En algunos organismos, por enzimas como la CCA-nucleotidiltransferasa la cual es capaz de adicionar la secuencia CCA en el extremo 3' de los IRNAs carentes de ella, esto sin que la enzima utilice un templado o secuencia molde So y una pequeña proteína básic:<br>En arqueas y eubacterias se a de<br>de la RNasa P son catalíticame<br>aica (Hartmann y Hartmann, 2003<br>reconoce principalmente el talio<br>(ptRNA) (Chen, 1998), mientras<br>D y el brazo variable no se h

para su adición (Tomita y Weiner., 2001; Tomari et al., 2002; Neuenfeldt ef al., 2008). Existen distintos organismos que requieren de dos tipos de enzimas para la adición de la secuencia CCA esto lo hacen en forma escalonada la primera enzima añade un CC y la segunda añade una A (Tomita y Weiner., 2001; Neuenfeldt ef a/., 2008).

<u> 1989 - Johann Stoff, deutscher Stoff, der Stoff, deutscher Stoff, der Stoff, der Stoff, der Stoff, der Stoff, </u>

Las enzimas CCA-nucleotidiltansferasa y sus variantes evolutivas (Neuenfeldt ef a/., 2008) utilizan un sistema de evaluación de un nucleótido a la vez y emplea como sustrato citidina trifosfato (CTP) y adenosina trifosfato (ATP) (Tomita y Weiner, 2001).

Las enzimas que adicionan la secuencia CCA son polimerasas especializadas en agregar en un orden específico la secuencia C-C-A en los extremos 3' de los tRNAs carentes de la misma secuencia. Las enzimas que adicionan la secuencia CC y A tienen relaciones evolutivas con la enzima CCAnucleotidiltransferasa. Estas enzimas carecen de un fragmento de la secuencia de aminoácidos con respecto a la de la enzima que adiciona el CCA y por esta característica la enzima sólo adiciona la secuencia CC a los tRNAs carentes de la secuencia CCA. En estudios experimentales a la CC-nucleotidiltransferasa se le adicionaron los aminoácidos carentes respecto a la CCAnucleotidiltransferasa y observaron que la enzima modificada adiciona la secuencia CCA a los tRNAs carentes de ella (Neuenfeldt et al., 2008).

Análisis filogenéticos de las CC-nucleotidiltransferasas indican que estas enzimas emergieron varias veces durante la evolución, considerándose que descienden de la CCA-nucleotidiltransferasa donde existe una adición completa de la secuencia CCA (Neuenfeldt ef al., 2008).

Se a demostrado a través de enfoques genéticos y bioquímicos que la adición de la secuencia CCA en los tRNAS de Aquifex aeolicus requiere de la colaboración de dos enzimas una que adicione un CC y otra que añada una A como proceso fina! de edición (Tomita y Weiner, 2001).

# Ill. JUSTIFICACIÓN

Debido a que se conoce que la secuencia final CCA en el extremo 3' de los tRNAs es esencial para la interacción con la enzima aminoaciltRNAsintetasa para la unión del aminoácido, y que esta no siempre está codificada, es importante conocer qué secuencias de tRNA cuentan con la secuencia CCA terminal codificada, y cuales no, y analizar si hay relación con los anticodones y relación evolutiva con grupos bacterianos. Si las secuencias de tRNA carecen de la secuencia CCA terminal debe haber un mecanismo enzimático involucrado que añada esta secuencia.

## IV. OBJETIVOS

## Objetivo general

Analizar la presencia y ausencia de extremos CCA 3" codificados en los tRNAs de genomas de eubacterias y de arqueas completamente secuenciados a fin de saber si su distribución tiene una relación evolutiva.

### Objetivos específicos

Obtener una base de datos que contenga sólo secuencias de tRNA de v eubacterias y de arqueas.

e

\*

Obtener el uso de anticodones de tRNA bacteriano respecto a su anticodón y su aminoácido codificado.

Obtener los tres últimos nucleótidos de las secuencias de los tRNAs bacterianos del extremo 3".

Obtener la relación de los anticodones con la presencia-ausencia de los finales de secuencia CCA en el extremo 3' de los tRNAs bacterianos.

#### V. METODOLOGIA

## Descarga de datos iniciales

Para el análisis bioinformático de secuencias de tRNAs bacterianos se empleo la base de datos disponible en GenBank del Nacional Center for Biotechnology Information (Benson et al, 2008) disponibles al 10 de julio de 2008, de donde se extrajeron secuencias de genomas completos correspondientes a DNA Bacteriano de la dirección electrónica: ftp://ftp.ncbi.nih.gov/genomes/Bacteria/all.fna.tar.gz la cual contiene 705 genomas, de las cuales 52 genomas corresponden a arqueas y 653 genomas corresponden a eubacterias, como se muestra en la tabla 1 de distribución de genomas empleados ordenados por Phylum. se extrajeron s<br>a DNA Bacteria/a<br>genomes/Bacteria/a<br>ales 52 genomas condererias, como se r<br>s ordenados por Phy<br>a 1. Distribución de l Sue des 52 genomas conditions de la Sacteria de la Sacteria de la Sacteria de la Sacte de la Sacte de la Sacte de la Sacte de la Sacte de la Sacte de la Sacte de la Sacte de la Sacte de la Sacte de la Sacte de la Sacte de a DNA Bacteria<br>
(genomes/Bacteria/a<br>
ales 52 genomas contracterias, como se r<br>
s ordenados por Phy<br>
a 1. Distribución de l<br>
Phylum<br>
Crenarchaeota Sacretia<br>
Senomes/Bacteria/a<br>
Sales 52 genomas contentas, como se r<br>
sordenados por Phy<br>
a 1. Distribución de l<br>
Phylum<br>
Crenarchaeota<br>
Nanoarchaeota

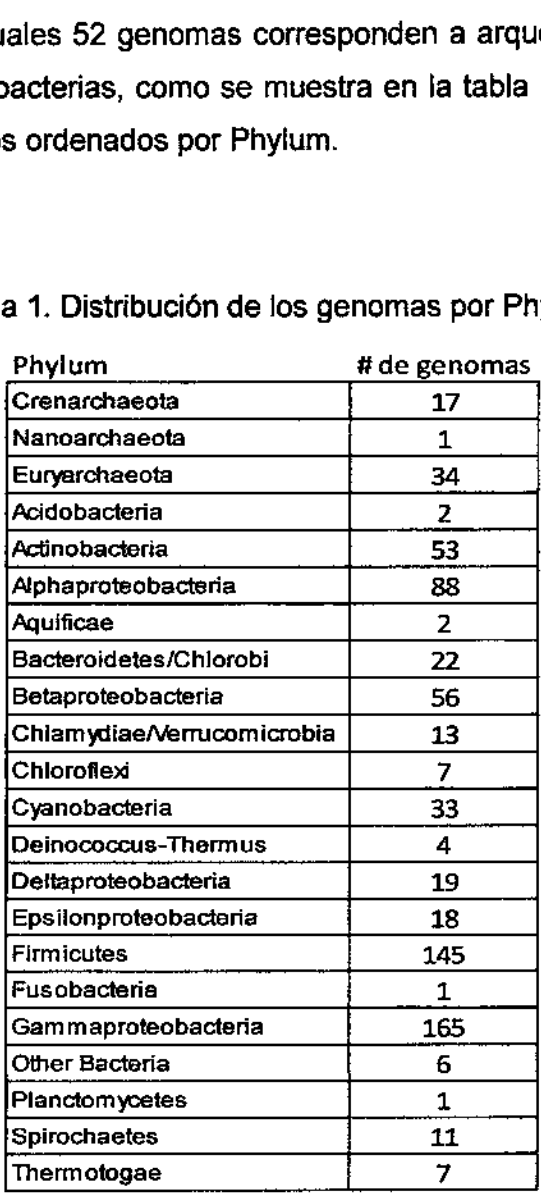

## Tabla 1. Distribución de los genomas por Phylum

Base de datos de tRNAs de arqueas y eubacterias

De la base de datos del GenBank los archivos se organizaron en dos grupos los de arqueas y las eubacterias. Empleando los comandos mv para mover las carpetas de acuerdo con la clasificación taxonómica del archivo de la de datos de la dirección electrónica: ftp://ftp.ncbi.nih.gov/genomes/Bacteria/Iproks\_1.txt y los archivos fueron base de datos de la dirección encadenados por arqueas y eubacterias con el comando cat con la condición  $*$ . fna.

Posteriormente se hizo un filtrado de las secuencias obtenidas para obtener las coordenadas de secuencias, predicción de anticodones y predicción de transporte de aminoácidos de tRNAs, de los archivos que contiene los genomas, empleando el programa de predicción de estructuras de tRNA, tRNAscan-SE el cual identifica 99-100% de los genes de tRNAs en la secuencia de DNA mientras que menos da un falso positivo por cada 15 gigabases analizadas (Lowe y Eddy, 1997). Los parámetros usados para el análisis de predicion de tRNAs son como se muestran en los ejemplos. Para el caso de arqueas los parámetros fueron los siguientes:

tRNAscan-SE v.1.23 (April 2002) — scan sequences for transfer RNAs

Please cite:

and the state of the state of

Lowe, T.M. £ Eddy, S.R. (1997) "tRNAscan-SE: A program for improved detection of transfer RNA genes in genomic sequence" Nucl. Acids Res. 25: 955-964.

This program uses a modified, optimized version of tRNAscan v1.3 (Fichant € Burks, J. Mol. Biol. 1991, 220: 659-671), a new implementation of a multistep weight matrix algorithm for identification of eukaryotic tRNA promoter regions (Pavesi et al., Nucl. Acids Res. 1994, 22: 1247-1256), as well as the RNA covariance analysis package Cove v.2.4.2 (Eddy £ Durbin, Nucl. Acids Res. 1994, 22: 2079-2088). April 2002) - scan sequences for t<br>
ddy, S.R. (1997) "tRNAscan-SE: A p<br>
tion of transfer RNA genes in gene<br>
s. 25: 955-964.<br>
a modified, optimized version of t<br>
J. Mol. Biol. 1991, 220: 659-671),<br>
on of a multistep weight

Sequence file(s) to search: ArchivoArchaea.fna Search Mode: Results written to: Output format: Searching with: Covariance model: tRNAscan parameters: EufindtRNA parameters: tRNA secondary structure predictions saved to: salidaArchaea.str Archaeal Tabular Strict

salidaArchaea.out tRNAscan + EufindtRNA => Cove TRNA2-bact .cm Relaxed (Int Cutoff= -36)

Por otro lado, para el caso de eubacterias los parámetros empleados fueron:

 $\mathsf{I}$ 

<u> Andrew Schwarzen und der Stadt anderen Stadt und der Stadt anderen Stadt und der Stadt anderen Stadt anderen S</u>

tRNAscan-SE v.1.23 (April 2002) - scan sequences for transfer RNAS Please cite: Lowe, T.M. £ Eddy, S.R. (1997) "tRNAscan-SE: A program for improved detection of transfer RNA genes in genomic sequence" Nucl. Acids Res. 25: 955-964. This program uses a modified, optimized version of tRNAscan v1.3 (Fichant & Burks, J. Mol. Biol. 1991, 220: 659-671), a new implementation of a multistep weight matrix algorithm for identification of eukaryotic tRNA promoter regions (Pavesi et al., Nucl. Acids Res. 1994, 22: 1247-1256), as well as the RNA covariance analysis package Cove v.2.4.2 (Eddy £ Durbin, Nucl. Acids Res. 1994, 22: 2079-2088). Sequence file(s) to search: ArchivoBacteria.fna Search Mode: Bacterial Results written to: salidaBacteria.out Output format: Tabular Searching with: tRNAscan + EufindtRNA -> Cove Covariance model: TRNA2-bact.cm tRNAscan parameters: Strict EufindtRNA parameters: Relaxed (Int Cutoff= -36) tRNA secondary structure predictions saved to: salidaBacteria.str Note that the beat of the said of the said of the said of the said of the said of the said of the said of the said of the said of the said of the said of the said of the said of the said of the said of the said of the said examples and the same of the same of the same the same of the same of the same of the same model:<br>
I Mode: the same model: Tabul the same model: Tabul the same model: Tabul the same model: Tabul the same of the same of the

De la predicción de genes de tRNA con el programa tRNAscan-SE se obtuvieron dos archivos uno es la salida de resultados donde presenta a modo de columnas el nombre de la secuencia de entrada, numero de tRNA en la secuencia analizada, coordenadas, aminoácido al que corresponde, anticodón, coordenadas de intrones y score de la predicción de la secuencia. Como se muestra en la salida del programa a modo de ejemplo: Exercise Interiors of Bacte<br>
In Mode: Security of Science, Bacte<br>
In Mode: Security of Science and the Salid<br>
In Salid TRNA2<br>
Interiors and the Structure<br>
econdary structure<br>
econdary structure<br>
De la predicción de genes d nada.<br>a en l<br><mark>Sequer</mark> ing with:<br>
ance model:<br>
an parameters:<br>
Exhabsed are are are are are all the sales<br>
recondary structure<br>
dictions saved to:<br> **De la predicción de genes de<br>
FOR de predicción de genes de<br>
FOR de sales de ascuelación de gene** 

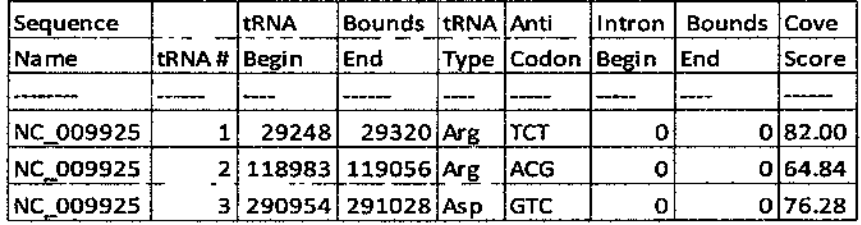

Del segundo archivo de salida del tRNAscan-SE corresponde a la predicción de estructura secundaria. Donde en la primer línea indica el nombre de la secuencia, el numero del tRNA dentro de la secuencia analizada, las coordenadas dentro de la secuencia y la longitud en pares de bases (pb); en la segunda línea, el tipo de aminoácido correspondiente, el anticodón, las coordenadas del anticodon, y la calificación de la predicción; en la cuarta línea la secuencia correspondiente al tRNA; en la quinta línea, se representan los apareamientos internos de los nucleótidos con un signo > ó < y los puntos representan nucleótidos no apareados, de esa forma representa la estructura secundaria del tRNA como en el siguiente ejemplo:

<u> 1989 - Jan Samuel Barbara, martxa a shekara tsa 1989 - An tsa 1989 - An tsa 1989 - An tsa 1989 - An tsa 1989</u>

**International Contract** 

NC\_009925.trnal (29248-29320) Length: 73 bp Type: Arg Anticodon: TCT at  $34-36$   $(34-36)$  Score: 82.00 \* / \* | \* ! + | + | + ! + ! Seg: GCGCTCGTAGCTCAGCGGAtAGAGCAGTTGCCTTCTAAGCAATTGGtCGCAGGTTCGAGTCCTGCCGAGCGCG STILL OIL... SSI EEE AAA <EEELEEEEEEE, NC\_009925.trna2 (118983-119056) Length: 74 bp Type: Arg Anticodon: ACG at 35-37 (35-37) Score: 64.84 \* | \* | \* l \* | \* | \* | \* | Seg: GGGCTTGTAGCTCAGTGGACtAGAGCACGTGGCTACGGACCACGGTGtCGGGGGTTCGAATCCCTOCTAGCCCG Str: SS EEE LAA CONSULTER EEE LAA CONSULTER EEE LAA CONSULTER EEE LAA CONSULTER EEE LAA CONSULTER EEE LAA CONSULTER NC\_009925.trna3 (290954-291028) Length: 75 bp Type: Asp Anticodon: GTC at 36-38 (36-38) Score: 76.28 Seq: GGGGGTGTAGCTCAGTCGGTCtAGAGCAGTCGCCTGTCGAGCGAAAGGtCGCGGGTTCAAATCCCGTOTCCCCCG Str: OSO cc REEL rr 2 Ecco AAA rro EEES, ILL, 

De las coordenadas de secuencias de tRNA obtenidas con el programa iRNAscán-SE se compilaron en un script en BASH donde se llama a la paquetería segref de la suite EMBOSS (Rice ef al, 2000) como se muestra en el siguiente ejemplo.

seqret Bacteria.fna: NC\_009925 -auto -stdout -sbegin 29248 -send 29320

De donde se obtuvieron secuencias en formato FASTA (Pearson y Lipman, 1988). Como en el siguiente ejemplo:

>NC\_009925 GCGCTCGTAGCTCAGCGGAtAGAGCAGTTGCCTTCTAAGCAATTGGtCGCAGGTTCGAGTCCTGCCGAGCGCG

Teniendo así una base de datos con secuencias de genes correspondiente a IRNAs de aqueas y eubacterias.

Uso de anticodones y aminoácidos en los tRNAs

<del>r a chuid chuid chuid chuid chuid chuid chuid chuid chuid chuid chuid chuid chuid chuid chuid chuid chuid ch</del>

Para el uso de anticodones y aminoácidos se combino la salida de resultados del tRNAsca-SE con la salida del programa EMBOSS, de la siguiente forma:

De la salida del tRNAscan-SE se utilizaron los parámetros de salida tRNA#, tipo de tRNA (corresponde al aminoácido) y anticodón; de la salida del programa EMBOSS se remplazo la etiqueta de cada secuencia (>NC\_009925) reestructurando la etiqueta del siguiente modo: ">"Identificador de la secuencia"-tr"(#del tRNA en el genoma)"-"aminoácido correspondiente"-"anticodón del IRNA. Como se muestra en el siguiente ejemplo.

>NC\_009925**-trl-Arg-TCT**<br>GCGCTCGTAGCTCAGCGGAtAGAGCAGTTGCCTTCTAAGCAATTGGtCGCAGGTTCGAGTCCTGCCGAGCGCG

Obtención de los tres últimos nucleótidos de cada secuencia

Partiendo de la base de datos con los identificadores modificados que contiene información de identificador del genoma, numero de tRNA en el genoma, aminoácido y anticodón correspondiente a cada tRNA. Se ejecutó el script en perl get\_contig\_ends.pl (ver Apéndice) modificado del sitio http://www.genome.ou.edu/informatics.html obteniendo los tres últimos nucleótidos de cada secuencia de tRNA en las secuencias analizadas, y algunos finales de secuencia fueron corregidos de forma manual. Finalmente, los tres últimos nucleótidos de la secuencia fueron adicionados a las etiquetas de sus correspondientes secuencias de tRNA como se muestra en el siguiente ejemplo: sin de los tres últimos nucleótidos de cada secu<br>artiendo de la base de datos con los identific<br>información de identificador del genoma, i<br>aminoácido y anticodón correspondiente a c<br>nn perl get\_contig\_ends.pl (ver Apéndice

>NC\_009925-trl-Arg-TCT\_GCG<br>GCGCTCGTAGCTCAGCGGAtAGAGCAGTTGCCTTCTAAGCAATTGGtCGCAGGTTCGAGTCCTGCCGAGCGCG

Organización de la información

Para organizar la información de las secuencias y etiquetas, se edito la información a modo de tabla. Como se describe a continuación: se remplazaron los identificadores en las etiquetas por los nombres correspondientes a las cepas como para el caso del identificador NC\_009925 por la primera letra del

dominio al cual corresponde (A para arquea y B para eubacteria) seguido del ñombre Acaryochloris\_marina\_MBIC11017, empleando un script en BASH usando el comando sed de forma global para los remplazos, quedando las secuencias como en el siguiente ejemplo:

>BAcaryochloris\_marina MBIC11017-tR1B-Arg-TCT\_GCG GCGCTCGTAGCTCAGCGGAtAGAGCAGTTGCCTTCTAAGCAATTGGtCGCAGGTTCGAGICCTGCCGAGCGCG

Después se filtraron las etiquetas de las secuencias con el comando grep con los parámetros -i '>' para quedarnos con las filas de las etiquetas, después se filtraron las etiquetas de acuerdo al nombre de la cepa generando archivos individuales a los cuales se les contabilizo el numero de secuencias para cada uno de los 20 aminoácidos, para los aminoácidos modificados, el numero de secuencias para cada uno de los 64 tripletes del código genético, con un script en BASH empleando el comando grep -i -c. (ver Apéndice) las salidas de los conteos se ordenaron en forma de tabulador en fila para poder encadenar los conteos con el comando cat y así obtener una matriz de datos manipulable en hoja de calculo. Ya con los datos se procedió a estandarizarlos usando la formula # de tRNA con el CCA codificado en el extremo 3' / total de tRNAs. Teniendo así valores contemplados de cero a uno, y con valores de NA donde no se contara con ningún tRNA para ese parámetro.

# Relación del aminoácido con la presencia ausencia de CCA 3'

De datos estandarizados se seleccionaron los que correspondían a los 20 aminoácidos estándar con el respectivo nombre de cada cepa. Estos se emplearon para hacer una gráfica tipo Heat Maps empleando el código modificado de Susko (2006:http://www.mathstat.dal.ca/-tsusko ver Apéndice) en el programa estadístico R. Este tipo de gráficos representa datos en dos dimensiones de modo de un mapa de calor donde los colores del mapa representan valores de una matriz de datos a modo de coordenadas X, Y o pixeles. Con esta herramienta es posible mostrar una gran cantidad de datos en un gráfico, además de tener la posibilidad de un análisis de conglomerados tanto en el eje X como en el Y. Este tipo de gráficos se emplean normalmente ert biología molecular, para representar el nivel de expresión de muchos genes a través de una serie de muestras comparables como en los micro arreglos. ar los conteos con el comando cat y así obible en hoja de calculo. Ya con los datos se parameter a formula # de tRNA con el CCA codificado eniendo así valores contemplados de cero a se contara con ningún tRNA para ese pará

Relación del anticodón con la presencia-ausencia de CCA 3'

De los datos estandarizados se utilizo la información de los genomas correspondiente a los 64 anticodones, y la codificación de antidodones se transformo a codones de acuerdo al código genético estándar. Se contabilizaron los genomas que presentaban tRNA para cada codón y se contabilizaron los genomas que presentan la secuencia CCA 3' terminal en los íRNAs. Estos datos se representaron en un grafico en forma circular de acuerdo con el código genético y a los aminoácidos correspondientes para cada codón (Figura 6). cada codôn (Figura 6).<br> $16$ 

### VI. RESULTADOS Y DISCUSIÓN

and the contract of the contract of

Se obtuvieron 40765 secuencias de tRNAs para todos los genomas analizados con un promedio por genoma de 58 tRNAs ± 21. De éstos, 2309 corresponden a arqueas con un promedio de 44.4 tRNAs ±6.58 y 38456 a eubacterias con un promedio por genoma de 59.01 tRNAs ± 21.68.

La distribución de las especies respecto del agrupamiento de datos considerando la presencia-ausencia de la secuencia CCA 3' terminal en relación con el aminoácido correspondiente para ser transportado se observa en la Figura 3, donde los colores claros al blanco indican presencia de CCA codificado y los tonos al rojo indican la ausencia de CCA codificado. Puede observarse que no hay una distribución de las especies de acuerdo con la filogenia de éstas comparado con el árbol filogenetico reportado por Ciccarelli (2006), en la figura 4. Sin embargo, se encuentran pequeños grupos taxonómicos de bacterias que tienen todos o casi todos los tRNAs con el extremo CCA 3' terminal codificado. Tal es el caso de algunas  $α$ ,  $β$ ,  $δ$ ,  $ε$ proteobacteria y algunos Firmicutes de los cuales destacan todos lo Mycoplasma, y después las y-proteobacterias, sin embargo estos grupos no están completos encontrando especies de estos grupos a lo largo de la gráfica. Las cepas de la especies E. coli se encuentran en la en la zona media del grupo de las y-proteobacterias intercaladas con Salmonella y Xanthomonas y no se asocian a un grupo especifico. El genero Bacillus se encuentra en la parte media del gráfico por no tener la secuencia CCA 3' codificada en la mayoría de sus tRNAs. Dado que el número de cepas analizadas son muchas, la resolución necesaria en este gráfico para poder apreciar los nombres y los datos no sería suficiente en este formato, por lo que se indican los mayores grupos en la Figura 3. codificado y los tonos al rojo ind<br>
observarse que no hay una dist<br>
filogenia de éstas comparado con<br>
(2006), en la figura 4. Sin el<br>
taxonómicos de bacterias que tie<br>
extremo CCA 3' terminal codifica<br>
proteobacteria y alg

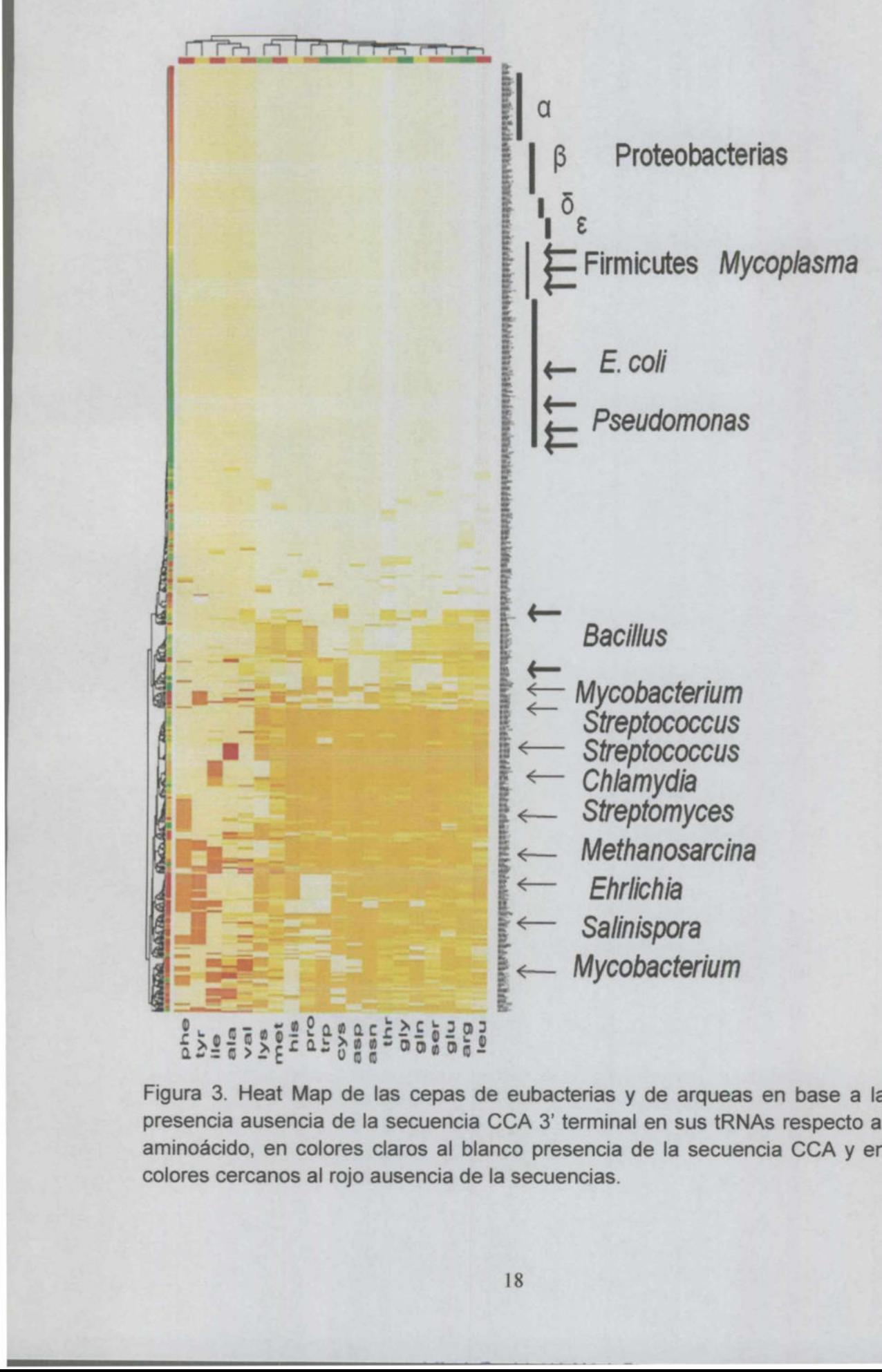

Figura 3. Heat Map de las cepas de eubacterias y de arqueas en base a la presencia ausencia de la secuencia CCA 3' terminal en sus tRNAs respecto al aminoácido, en colores claros al blanco presencia de la secuencia CCA y en colores cercanos al rojo ausencia de la secuencias.

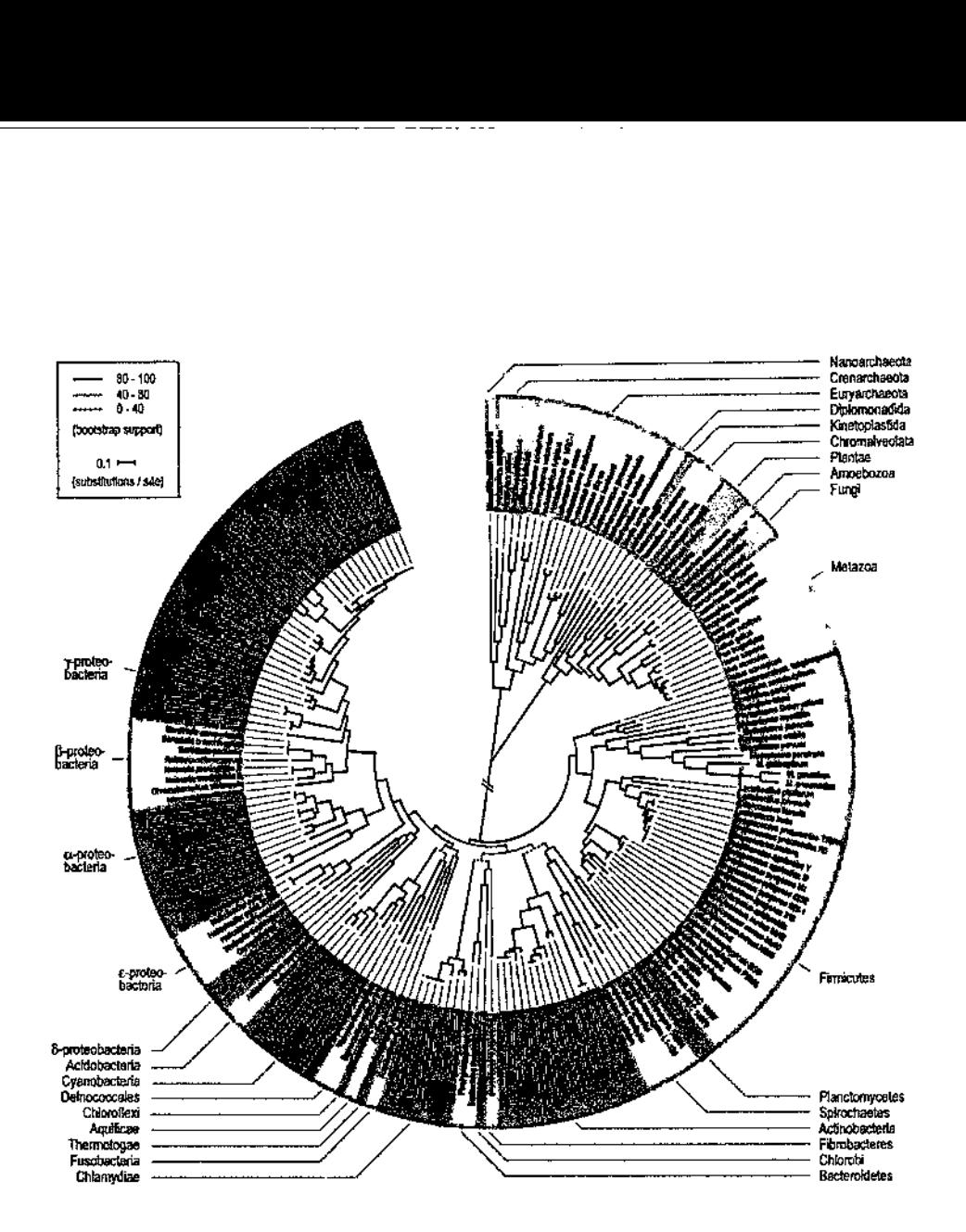

Figura 4. Filogenia global de organismos totalmente secuenciados, basado en 31 proteínas presentes en todos los organismos, considerando 191 especies, donde en verde corresponde a arqueas, en rojo eucariontes y en azul a eubacterias (Tomada de Ciccarelli, 2006).

Para sintetizar la información, se decidió emplear los grandes grupos filogenéticos descritos por Ciccarelli (2006), mismas que se aprecian en la figura 5 donde se muestran las especies ordenadas por la presencia-ausencia de la secuencia CCA en el extremo 3' terminal de los tRNAs de acuerdo con el aminoácido que codifican. También se observan pequeños grupos como los de Mycoplasma, Fusobacterium, Pseudomonas y Vibrio que contienen todos sus tRNAs codificados con la secuencia 3" terminal. Mientras que los grupos de Salmonella, E. coli y Xantomonas al menos uno de sus representantes carecen de secuencias CCA en el extremo 3', mientras que para el género Bacillus, el 0.7437 ± 0.039 de sus tRNAs presentan la secuencia CCA. Para los grupos Chlamydia, Methanosarcina y Mycobacterium se observa un bajo contenido de CCA codificado en el extremo 3' terminal.

the contract of the contract of the contract of the contract of the contract of the contract of the contract of

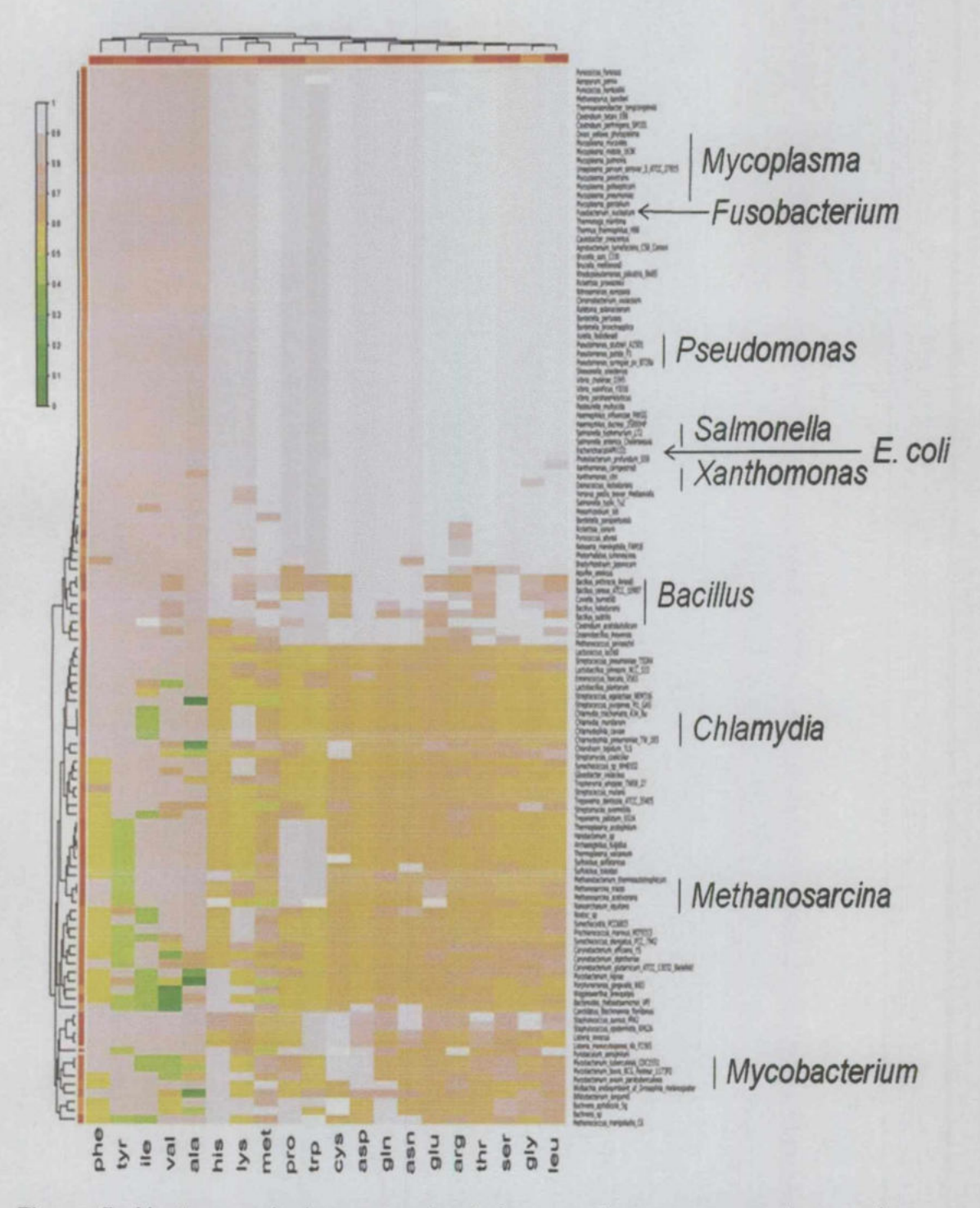

Figura 5. Heat map de las cepas bacterianas y de arqueas en base a la presencia ausencia de la secuencia CCA 3' terminal en sus tRNAs respecto al aminoácido considerando las especies empleadas por Ciccarelli en 2006 para

construir su árbol filogenético, los colores rosa al blanco indican la presencia de la secuencia CCA' y los tonos verde indican la ausencia de la secuencia.

and the contribution of the contribution of the contribution of the contribution of the contribution of the contribution of the contribution of the contribution of the contribution of the contribution of the contribution o

Por otra parte, para el conteo de anticodones y la traducción a codones se graficó la presencia-ausencia de la secuencia CCA 3' terminal en los tRNAs en un esquema de circulo que se muestra en la Figura 6.

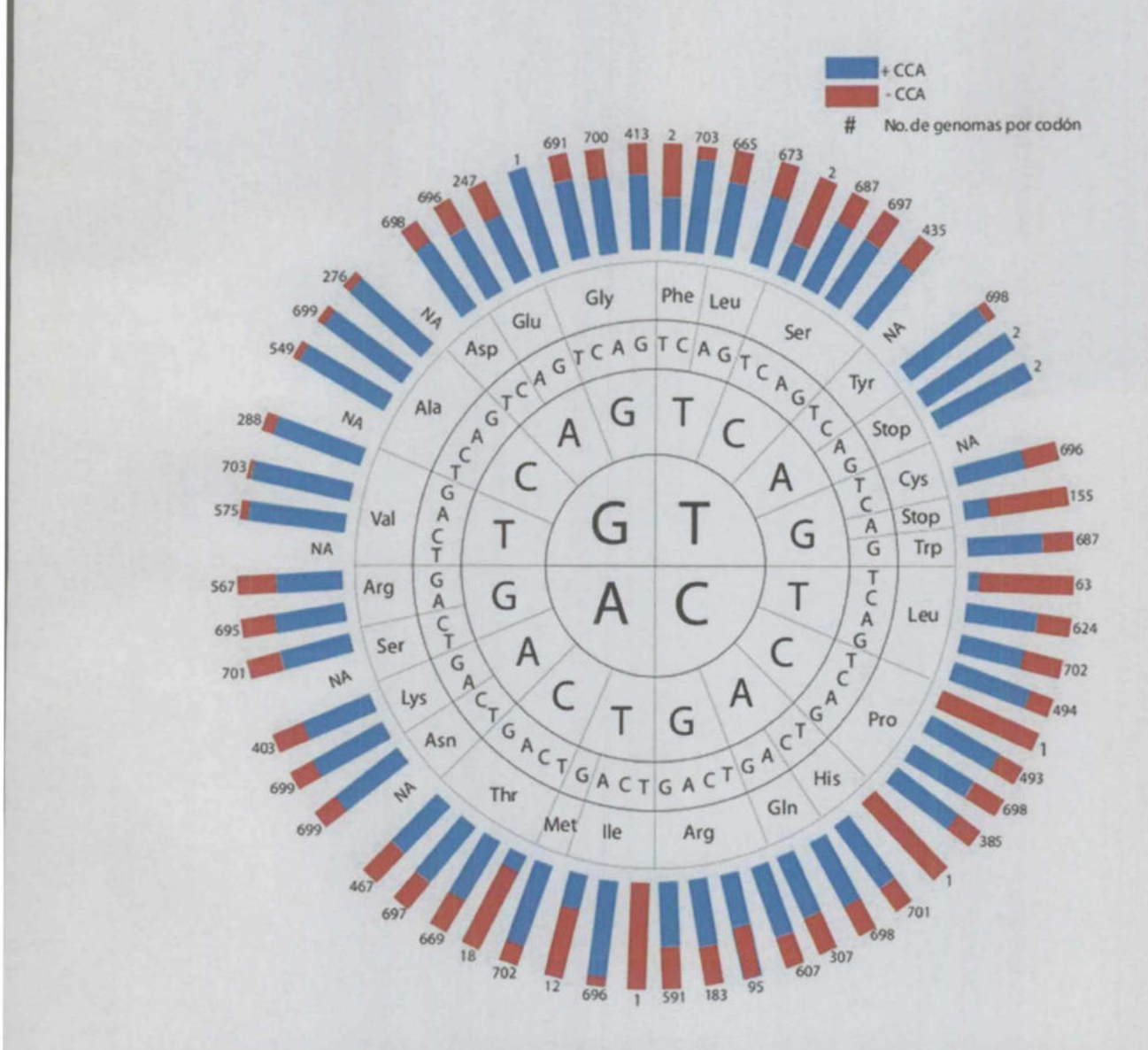

Figura 6. Presencia y distribución de tRNAs de 703 genomas de arqueas y eubacterias por codón con respecto a la presencia de la secuencia CCA 3' terminal. En la cual se puede ver en color azul se representa la presencia de CCA en el extremo 3' terminal y en color rojo la ausencia de dicha secuencia, y el número del extremo es la cantidad genomas que contienen secuencias para ese codón.

Para la síntesis de proteínas, el ribosoma requiere dos tipos de tRNAs: de'iniciación y elongación. El de iniciación con el codón ATG correspondiente al anticodón CAT del tRNA para formilmetionina en procariotas y de metionina especies eucariontes (Ivanov et al., 2001; Simonetti et al., 2009). Donde para los datos obtenidos se tiene que 702 genomas contiene el tRNA con anticodón CAT para metionina, de los cuales  $0.7568 \pm 0.3318$  tienen la secuencia CCA codificada en le extremo 3' terminal no encontrándose ninguna relación de la presencia de la secuencia CCA con respecto a los grupos taxonómico.

the contract of the contract of the contract of the

Mientras que para la elongación comprende a los 61 codones para tRNAs respecto al código genético que codifican para los 20 aminoácidos estándar (Linn ef al., 2002). En nuestro análisis, obtuvimos 54 codones que codifican para los 20 aminoácidos estándar y uno para un aminoácido modificado a selenocysteina.

Del codón de CGC para arginina que corresponde al anticodón GCG del RNA, 94 genomas lo presentan con características particulares; está presente en la mayoría de las arqueas, la mitad de las Spirochaetas, algunos Mycoplasma y todos los Thermotogae, Epsilonproteobacteria y Chloroflexi, estos últimos tienen el extremo 3' terminal codificado con CCA. Con respecto a este codón, Lobry y Necsulea (2006) reportan que es empleado por organismos termófilos e hipertermófilos. Sin embargo, nuestros datos no muestran evidencia contundente de preferencia por dichos microorganismos. El codón CGT para arginina, que corresponde al tRNA con anticodón ACG, lo presentan 607 genomas de lo cual destaca la ausencia de los grupos: Archaea, Thermotogae, Epsilonproteobacteria, Chlorofiexi y la mitad de las Spirochaetas. Mientras que de los organismos que si presentan este iRNA, los que tienen el CCA 3' codificado tienen la siguientes características: El CCA está presente encasi todos los tRNA Arg (CGT) de Betaproteobacteria  $(1 \pm 0)$ , Deinococcus-Thermus  $(1 \pm 0)$ , Gammaproteobacteria  $(0.940 \pm 0.221)$ , Alphaproteobacteria  $(0.909 \pm 0.289)$ . Muestran gran variación: Deltaproteobacteria  $(0.894 \pm 0.315)$ , Aquificae (0.5  $\pm$  0.707), Firmicutes (0.471  $\pm$  0.449), Actinobacteria (0.1  $\pm$ 0.278), Bacteroidetes/Chlorobi (0.221  $\pm$  0.398), Actinobacteria (0.1  $\pm$  0.278); Está ausente en Cyanobacteria (0  $\pm$  0), Chlamydiae/Verrucomicrobia (0  $\pm$  0). Lobry y Necsulea (2006) mencionan que este codón es empleado de forma ios datos obtenidos se tiene que 702 genomas c<br>
CAT para metionina, de los cuales 0.7568 ± 0.3<br>
codificada en le extremo 3' terminal no encontra<br>
presencia de la secuencia CCA con respecto a lo<br>
Mientras que para la elonga

mínima por bacterias termófilas, lo cual concuerda con los datos obtenidos además de que la mayoría de las eubacterias extremófilas y ninguna arquea usa este codón.

\_\_\_\_\_\_\_\_\_\_\_\_

Lobry y Necsulea (2006) del mismo modo reportan que los codones AGA (Arg), ATA (lle) y AGG (Arg) son empleados por organismos termófilos. En nuestros resultados no observamos la preferencia de los termófilos por estos codones, además de que son usados por la mayoría de los organismos.

Singer y Hickey (2003) proponen que los 11 codones de mayor frecuencia para procariotas termófilos son: GGA, AGG, AGA, AAG, AAC, ATA, TAC, TTC, CAC, CTT y CTC. Comparando con nuestros datos estos codones corresponden a un uso generalizado de los procariontes sin importar su tolerancia a temperatura. Aunque los organismos que prefieren el codón CTT son algunas especies de los géneros: Prochlorococcus, Streptococcus, Lactobacillus y algunos otros Firmicutes. Mientras que los organismos que no usan el codón CTT por lo general usan el codón GAG que corresponde al mismo aminoácido (Leu).

Para el termino de la síntesis proteica se requieren factores de terminación que son necesarios para reconocer los codones de paro (UAG, UGA, y UAA) (Ivanov, 2001) y los tRNAs de paro no están codificados en el DNA, sin embargo el código genético varía en una amplia gama de organismos, algunos de los cuales no comparten similitudes obvias. A veces se repite el mismo cambio en diferentes linajes, tal es el caso de los codones de paro. Los codones han sido reasignados de parar la síntesis proteica a transportar un aminoácido. Del mismo modo, los animales y levaduras tienen mitocondrias independientes donde el iRNA que corresponde al codón AUA es reasignado para transporte de los aminoácidos lle o Met (Knight, 2001). Para nuestro caso los datos obtenidos para el codón UGA correspondiente al anticodón TCA de los tRNAs, lo encontramos en los géneros: Mycobacterium, Solibacter, Rubrobacter, Kineococcus, Aquifex, Burkholderia, Chloroflexus, Myxococcus, Desulfococcus, Campylobacter, Mycoplasma, Clostridium, Ureaplasma, Heliobacterium, Mesoplasma, Shigella, Yersinia, Haemophilus, Pseudomonas, Salmonella, Yersinia, Klebsiella y algunas cepas de la especie pate: Est<br>transporta<br>mitocond<br>reasignad<br>nuestro<br>anticodór<br>Solibacte<br>Myxococo<br>Ureaplas:<br>Pseudom

23

 $\sim$  100 km s  $^{-1}$ 

E. coli. Diversos reportes para este codón demuestran que Mycoplasma capricolum (Jukes, 1985; Yamao et al, 1985) y Mycoplasma pneumoniae: (Simoneau, 1993) que utilizan el anticodón TCA con una codificación para triptófano en su código genético. Mientras que Lobry (2006) sugiere que todos los integrantes de los generos: Mesoplasma, Mycoplasma, Spiroplasma y Ureaplasma el codo UGA corresponde al aminoácido triptófano, y de acuerdo con los datos, estos géneros para el codón UGA tienen la secuencia CCA 3' terminal en sus iRNAs.

El mismo codón UGA en otros organismos como E. coli codifica para aminoácidos modificados como selenocisteina SelC como reporta Ambrogelly (2007) en una revisión sobre el código genético. De lo que corresponde a nuestros datos estos tRNAs carecen de la secuencia CCA en el extremo 3' terminal. Además de que las especies de los géneros Burkholderia, Chloroflexus, Geobacter, Clostridium, Shigella, Yersinia, Shewanella, Salmonella, Klebsiella, Treponema y Pseudomonas presenta el mismo comportamiento respecto a los datos del codón UGA en cuanto a la presencia de la secuencia CCA 3 terminal

Por otra parte, estudios con Salmonella typhimurium mostraron que la reconstrucción del tRNA para el codón UGA le confiere la característica de supresor (Elliott y Wang, 1991).

Del mismo modo, la distribución de la secuencia CCA 3' terminal en los RNAs a nivel de Phylum es muy variable como se puede observar en la tabla 2. Donde se muestra el promedio para cada Phylum con su respectiva desviación estándar.

| Tabla 2. Distribución del CCA 3' terminal por Phylum |          |                     |
|------------------------------------------------------|----------|---------------------|
| Phylum                                               | promedio | Desviacion estándar |
| Crenarchaeota                                        | 0,618    | 0,270               |
| Nanoarchaeota                                        | 0,342    | NA                  |
| Euryarchaeota                                        | 0,420    | 0,259               |
| Acidobacteria                                        | 0,970    | 0,012               |
| Actinobacteria                                       | 0,358    | 0,083               |
| Alphaproteobacteria                                  | 0,920    | 0,186               |
| Aquificae                                            | 0,595    | 0,347               |
| Bacteroidetes/Chlorobi                               | 0,258    | 0,199               |
| Betaproteobacteria                                   | 0,992    | 0,010               |
| Chlamydiae/Verrucomicrobia                           | 0,211    | 0,023               |
| Chloroflexi                                          | 0,963    | 0,035               |
| Cyanobacteria                                        | 0,288    | 0,039               |
| Deinococcus-Thermus                                  | 0,989    | 0,012               |
| Deltaproteobacteria                                  | 0,884    | 0,206               |
| Epsilonproteobacteria                                | 0,991    | 0,032               |
| Firmicutes                                           | 0,627    | 0,322               |
| Fusobacteria                                         | 1        | NÃ                  |
| Gammaproteobacteria                                  | 0,943    | 0,158               |
| Other Bacteria                                       | 0,899    | 0,238               |
| Planctomycetes                                       | 0,157    | ΝA                  |
| Spirochaetes                                         | 0,307    | 0,150               |
| Thermotogae                                          | 0,990    | 0,017               |

Tabla 2. Distribución del CCA 3' terminal por Phylum

Donde las Betaproteobacterias son las más cohesivas en la distribución del CCA codificado al final de los tRNAs. De los 56 genomas analizados para este grupo, el valor menor de frecuencia de CCA codificado es de 0.96, pero la mayoría de los genomas analizados presentan iRNAs con CCA codificado en un rango de  $0.99$  a 1 con un promedio de  $0.992 \pm 0.01$ . Las bacterias pertenecientes al Phylum Thermotogae presentan un comportamiento similar con un promedio de  $0.990 \pm 0.0.17$  de CCA codificado en los apenas siete genomas. Mierítras que las Cyanobacterias son el Phylum donde abundan los tRNAs que carecen del CCA codificado, y la frecuencia de tRNAs sin CCA fluctúa desde 0.2 a 0.35 en diferentes genomas analizados con un promedio de 0.289 + 0.039. El Phylum más interesante es el de Firmicutes, donde algunos géneros, como Mycoplasma y Clostridium, poseen el mayor número de genomas cuyos tRNAs poseen tRNAs con el CCA codificado, mientras que genomas de los de los géneros Lactobacillus y Streptococcus tienen

frecuencias que fluctúan entre 0.18 y 0.36. Los Bacillus y Staphilococcus tienen valores intermedios, entre 0.63 y 0.8. Ningún otro Phylum tiene una distribución tan amplia en los valores de presencia/ausencia del CCA 3 terminal codificado como el de los Firmicutes con un promedio de  $0.627 \pm$ 0.322. Prácticamente todos los datos son congruentes dentro de cada género, y la excepción más notable es en los Clostridium, donde un solo un genoma (Clostridium phytofermentans) presenta un valor de 0.18 en la frecuencia de tRNAs que codifican el CCA, que contrasta enormemente con los de los otros genomas, que están arriba de 0.9. En realidad esta especie de Clostridium se aleja bastante de las otras especies secuenciadas de Clostridium, que corresponden a patógenos.

<u> 1989 - Andrea Andrew Amerikaanse kommunister († 1989)</u>

En general, pareciera haber una restricción a que el CCA terminal codificado se pierda en betaproteobacterias, mientras que otros Phylum como Firmicutes, Deltaproteobacteria y Aquificae, parecen ser más relajados en este sentido.

#### Vil. CONCLUSIONES

La distribución de la secuencia CCA en el extremo 3' terminal de los íRNAs de manera global no es de acuerdo a la filogenia, dando como consecuencia una distribución heterogénea donde los phyla ancestrales no necesariamente tiene la misma distribución que los phyla descendientes.

the contract of the contract of the

Considerando la distribución de la secuencia CCA 3" terminal en los diferentes phyla podría ser una pérdida de esta secuencia por phylum ancestral aunado por la ganancia de mecanismos de maduración del tRNA. Mientras que los phyla recientes, conservan más las secuencias CCA.

#### **VIII. PERSPECTIVAS**

Seria conveniente analizar a detalle el phylum Firmicutes por su alta variabilidad en la distribución del CCA, demás de las enzimas involucradas en el proceso de adición de la secuencia CCA además de las enzimas implicadas en la maduración de los tRNAs.

De igual manera, sería interesante comparar las enzimas participantes en edición y maduración de los tRNAs de los phyla más conservado como lo son: Betaproteobacterias, Alfaproteobacteria, Epsilonproteobacteria y Gamaproteobacteria. Contra los phyla que presentan variabilidad en la presencia CCA codificada como son: Firmicutes, Crenarchaeota, Euryarchaeota, Euryarchaeota y Deltaproteobacteria

Por otro lado, seria favorable estudiar a detalle los genomas que presentan baja codificación de la secuencia CCA 3' terminal en los tRNAs con el fin de analizar las enzimas involucradas en la edición del CCA si como en el proceso de maduración de los tRNAs esto en los phyla que presentan mayor codificación de la secuencia CCA como el caso del phylum Betaproteobacteria, Thermotogae y Gammaproteobacteria. presental<br>
el fin de a<br>
proceso<br>
codificaci<br>
Thermoto

### IX. LITERATURA CITADA

Ambrogelly A., Palioura S. y Sóll D. (2007). Natural expansion of the genetic code. Nature Chemical Biology. 3(1) 29-35.

Bailly, M., Giannouli, S., Blaise, S., Stathopoulos, C., Kern, D. y Becker, H. D. (2006). A single tRNA base pair mediates bacterial tRNA-dependent biosynthesis of asparagines. Nucleic Acids Research. 34(21): 6083-6094.

Benson D., Karsch-Mizrachi 1., Lipman D., Ostell J. y Wheeler D. (2008). GenBank. Nucleic Acids Research, 36, D25-D30.

Brown, T.A. 2002 Genomes 2<sup>ª</sup> ed. New York and London: Garland Science.

Chen J., Nolan J., Harris M. y Pase N. (1998). Comparative photocrosslinking analysis of the tertiary structures of Escherichia coli and Bacillus subtilis RNase P RNAs. EMBO Journal. 17(5) 1515-1525.

Ciccarelli F., Doerks T., Mering C., Creevey C., Snel B. y Bork P. (2006). Toward Automatic Reconstruction of a Highly Resolved Tree of Life. Science. 311(3) 1283-1287.

Clark, B. F. (2006). The crystal structure of tRNA. J. Biosci. 31(4): 453- 457.

Cooper, Geoffrey M. 2000. The Cell - A Molecular Approach. 2<sup>ª</sup> ed. Sunderland (MA): Sinauer Associates, Inc.

Dieter, S. y Uttam, L. R. 1995. tRNA Structure, biosynthesis, and Function. ASM Press. Washington, D. C.

Elliott T. y Wang X. (1991). Salmonella typhimurium príA Mutants Defective in Release Factor 1. J Bacteriol. 173(13) 4144-4154.

Hartmann E. y Hartmann R. K. (2003). The enigma of ribonuclease P Evolution. Trends in Genetics 19(10) 561-659.

> CNTOOZOI UNIVERSIDAD ALTONOMA DE QUERÉTARO FACULTAD DE CIENCIAS NATURAI ES

Hoagland M., Stephenson M., Scott J., Hecht L. y Zamecnik P. (1958) <sup>A</sup> soluble ribonucleic acid intermediate in protein synthesis. J Biol Chem. 231(1):241-57.

an di sang tanggap sa pangalawan sa sa sa sa pangalawan ng pangalawan ng pangalawan ng pangalawan ng pangalawa

Holley, R. W., J. Apgar, G. A. Everett, J. T. Madison, M. Marquisee, S. H. Merrill, J. R. Penswick, y A. Zamir. (1965). Structure of a ribonucleic acid. Science 147:1462-1465.

Ivanov V., Beniaminov A., Mikheyev A. y Minyat E. (2001). A mechanism for stop codon recognition by the ribosome: A bioinformatic approach. RNA. 7: 1683-1692.

Jukes T. H. (1985). A Change in the Genetic Code in Mycoplasma capricolum. J Mol Evol. 22: 361-362.

Knight R., Freeland S. y Landweber L. (2001). Rewiring the keyboard: evolvability of the genetic code. Nature Genetics Rev. 2:40-58.

Kresge N., Simoni R. y Hill R. (2005). The Discovery of tRNA by Paul C. Zamecnik. JBC. 280(40)e37-e39.

Lewin, B. 1997. Genes 6°ed. Oxford University Press, EUA.

Li Z., Gong X., Joshi V. y Li M. (2005). Co-evolution of tRNA 3' trailer sequences with 3' processing enzymes in bacteria. RNA, 11:567-577.

Linn D., Singer G. y Hickel D. (2002). Synonymous codon usage is subject to selection in thermophilic bacteria. Nucleic Acids Research. 30(19) 4272-4277.

Lobry J. y Necsulea A. (2006). Synonymous codon usage and its potential link with optimal growth temperature in prokaryotes. Gene. 385: 128- 136.

Lowe, T. M. y Eddy, S. R. (1997). tRNAscan-SE: a program for improved detection of transfer RNA genes in genomic sequence. Nucleic Acids Research, 25(5) 955-964.

McCiain, W. H. (2006). Surprising contribution to aminoacylation and translation of non-Watson-Crick pairs in tRNA. PNAS. 103(12) 4570-4575.

Nagai Y., Ando T., Tanaka T. y Kikuchi. (2003). Recognition of tRNA bottom half by bacterial ribonuclease P. Nucleíc Acids Research Supplement 3:281-282.

Neuenfeldt A., Just A., Betat H. y Mórl M. (2008). Evolution of tRNA nucleotidyltransferases: A small deletion generated CC-adding enzymes. PNAS. 105(23) 7953-7958.

O'Donoghue P. y Luthey-Schulten Z. (2003). On the Evolution of Structure in Aminoacyl-tRNA Synthetases. Microbiology and molecular biology reviews. 67(4) 550-573.

Pearson WR, y Lipman DJ. (1988). Improved tools for biological sequence comparison. Proc Natl Acad Sci U S A. 85 (8):2444-2448.

Rice, P., Longden, !., Bleasby, (2000). "EMBOSS: the European Molecular Biology Open Software Suite.", Trends in Genet., 16 (6) 276-277.

Rossmanith— W. (1997). Processing of human mitochondrial IRNAGCUSer(AGY): a novel pathway in tRNA biosynthesis. Joumal of Molecular Biology. 265(4):365-371.

Saks, M. E. y Conery, J. S. 2007. Anticodon-dependent conservation of bacterial tRNA gene sequences. RNA. 13: 651-660.

Simoneaau P., Li C., Loechel S. Wenzel R. Herrmann R. y Hu P. (1993). Codon reading scheme in Mycoplasma pneumonia revealed by the analysis of the complete set of tRNA genes Nucleic Acids Research. 21(21)4967-4974.

Simonetti A., Marzi S., Jenner L., Myasnikiv A., Romby P., Yusupova G., Klaholz P. y Yusupov M. (2009). A structural view of translation initiation in bacteria. Cell. Mol. Life Sci. 66: 423-436.

Singer G. A. C. y Hickey D. A. (2003). Thermophilic prokaryotes have characteristic patterns of codon usage, amino acid composition and nucleotide content. Gene. 317: 39-47.

<u>and the second control of the second control of the second control of the second control of the second control of the second control of the second control of the second control of the second control of the second control </u>

Steinberg S, Misch A y Sprinzl M. 1993. Compilation of tRNA sequences and sequences of IRNA genes. Nucleic Acids Res. 21(13):3011-3015.

Susko E., Leigh J., Doolittle W. F. y Bapteste E. (2006). Visualizing and Assessing Phylogenetic Congruence of Core Gene Sets: A Case Study of the g-Proteobacteria Mol. Biol. Evol. 23(5)1019-1030.

Tomari Y., Suzuki T. y Ueda T. (2002). tRNA Recognition by CCA-adding enzyme. Nucleic Acids Research Supplement. 2: 77-78

Tomita K. y Weiner A. M. (2001). Collaboration Between CC- and A-Adding Enzymes to Build and Repair the 3\*-Terminal CCA of tRNA in Aquifex aeolicus. Sciece. 294: 1334-1336. Tomita K. y Weiner A. M. (<br>Adding Enzymes to Build and Repa<br>aeolicus. Sciece. **294**: 1334-1336.<br>Wegscheid B. y Hartmann R<br>bacterial type B RNase P interaction<br>35(6): 2060–2073.<br>Yamao F., Muto A. Kawauc<br>Osawa S. (1985). UGA

 bacterial type B RNase P interaction with RNA 3' -CCA. Nucleic Acids Res. Wegscheid B. y Hartmann R. 2007. in vivo and in vitro investigation of 35(6): 2060-2073.

> Yamao F., Muto A. Kawauchi Y., Iwami M., Iwagami S., Azumi Y. y Osawa S. (1985). UGA is read as tryptophan in Mycoplasma capricolum. Proc. Naf. Acad. Sci. USA. 82: 2306-2309.

# **APÉNDICE**

<u>.</u>

-- --- --

 $\mathcal{A}$ 

#### Script get\_contig\_ends.pl

```
$!/usr/local/bin/perl -w 
             $Date Last Modified = "April 10, 2006";
             SDEFAULT LINE LENGTH = 80; \# Default length of fasta output sequence
             lines. 
              ines.<br>Soutput line len = $DEFAULT_LINE_LENGTH;# Length of fasta output
             sequence lines. 
             SMIN LINE LENGTH = 10;
             Soutput_line len. 
             SMIN CONTIG LENGTH = 1; \qquad # Minimum contig length.
              $min_contig_length = $MIN_CONTIG_LENGTH; # Default minimum contig
                                                 # Mimimum allowed value for
             length. 
                                          $ Shorter contigs are discarded. (See -c) 
             $end length = 0; $Phi Default contig end length.
             $shorten_contig_name = 0; # Is contig name shortened? (See -s)
             $preserve comments = 0; \qquad # Are contig header comments preserved?
              (See -p) 
             % Set\ quantities = 0; # Is a fasta quality file to be
             used/created? 
             $reverse and complement = 0; * Are output contigs to be reversed and
                                          + complemented? 
             $Verbose Mode = 0; \qquad \qquad \qquad \frac{4}{3} Are some statistics listed? (see -v)
              $string X^N = 0; # Are leading and trailing Xs and Ns
             removed? 
                                          # (See -x)
             $string Z0 = 0; # Are leading and triling 0 quality bases
                                          + removed (See -z) 
             $join_ends = 0; \frac{4}{3} Join the ends into one contig (See -j)<br>$join char = ''; \frac{4}{3} Character to be duplicated for join string
                                          # Character to be duplicated for join string
              $join<sup>-</sup>len = 50; $Length of string to join contig endstSjoin string = "$join_char" x $join_len; +* String for joining contig 
             ends 
              FHQJOIN QUALS = ('0') x $join_len; + Dummy qualities for joined string 
              $fill \frac{1}{10} join = 0; 1 + Join the ends into one contig and fill
              the 
                                          # middle with fill characters to preserve
                                          # the original length (See -f)
              $directory separator = '/ ; # For Unix
              \frac{1}{4}$directory separator = '\'; # For DOS/Windows
              $full command name = $0;if ($full command name =m"(*|S(directory_separator)) (["S(directory_separator)]*)$") 
                 .
                \text{Smy name} = $2;) 
              else 
                 \ddot{\phantom{1}}\betamy name = 'get contig_ends';
                 ) 
              while (SARGV[0] = ~ / ~ ~ / ~ /)
                 .
                $flag = shift @ARGV;$f = substr($flag, 1, 1);
                $value = $flag; 
                substr ($value, 0, 2) = ''; 
if ($f eq 'e') + -e end _ length 
$join_ends = 0;<br>$join_char = '';<br>$join_len = 50;<br>$join_string = "$join_c"<br>ends<br>#@JOIN_QUALS = ('0') x $<br>$fill_join = 0;<br>the<br>$ifl_join = 0;<br>the<br>$directory_separator = {<br>$directory_separator = {$0}<br>$directory_separator =<br>$f
```

```
if ($value ne '')
       \mathbf{f}Send length = $value;\mathbf{1}else
       €
       $end length = shift @ARGV;
       Τ.
    if ($end length ! \sim / \lambda + 5/)
       \mathfrak{g}display_help("Invalid 'end length': -e $end length");
       ext 2;\mathbf{F}\mathbf{F}# -c min contig_length
  elsif (\frac{5}{5} \text{ eq } 'c')if ($value ne '')
       Ŧ
       $min_contig_length = $value;
       \mathbf{L}else
       ł
       $min_contig_length = shift @ARGV;
     if ($min contig length !~ /^\d+[KMGkmg]?$/)
       display help ("Invalid 'min contig length': - c
$min_contig_length");
       exit 2;
       \mathbf{L}$min_contig_length =~ s/k$/000/i;
     \text{Smin\_contig\_length} = \sim s/m\frac{2}{90000000/1}\texttt{\$min\_contig\_length =\: \texttt{s/g\$/0000000001};}\sin_{\cos} contig_length = \sim s/^0+//i;
     $min_contig_length = '0' if $min_contig_length eq '';
     if (Smin_contig_length < $MIN_CONTIG_LENGTH)
       \left\{ \right.display help ("Invalid 'min contig length': -c
$min_contig_length");
       exit 2;
       \mathcal{F}\lambdaelsif (\$f \ eq 'f') # -f fill_char
                                                    (replace middle of contig
with fill
                                      characters and middle quals with 0s)
                      \ast\mathbf{f}$fill\_join = 1;if (\sqrt{3}\overline{v}alue ne '')
        -1
        {\tt Sjoin\_char} = {\tt "Svalue";}\mathbf{1}else
        ſ
        $join char = shift @ARGV;-1
     \mathbf{1}+ -1 output line length
   elsif (\$f \ eq 'l')\mathfrak{f}if ($value ne '')
        Soutput line_{len} = Svalue;
```

```
\mathbf{I}else
       \overline{A}$output_line_len = shift @ARGV;
    if (($output_line_len !~ /^\d+$/) || $output_line_len <
$MIN_LINE_LENGTH)
      display help("Invalid 'output_line_length': -c
$output line len");
      \overline{ext} 27
       λ.
    \mathbf{F}(join contig ends into
                                  # -j join_char
  elsif (\frac{5}{2} \text{ eq } 'j')single contigs)
                           \pm$join ends = 1;if (\sqrt{5}value ne '')
       $join\_char = "\$value";\mathbf{I}else
       $join char = shift @ARGV;
    $join_string = "$join_char" x $join_len; # String for joining
contig ends
     @JOIN QUALS = ('0') x $join_len;
  elsif (\frac{5}{5} eq 's')
                                  # -s (shorten contig names)
     $shorten contig_name = 1;
                                  # -p (preserve contig header comments)
  elsif (Sf eq 'p')\cdot$preserve_comments = 1;
     ŀ
                                  # -q (also extract fasta quality file)
  elsif (\frac{5}{7} \text{ eq } q')$get qualities = 1;
                                  # -r (reverse and complement output
   elsif (\frac{5f}{2} eq 'r')contigs)
     $reverse_andjcomplement = 1;# -v (verbose mode)
   elsif ($f eq 'v')
     $Verbose Mode = 1;
                                  # -x (remove leading and trailing Xs and
   elsif (Sf eq 'x')Ns)
     $strip X N = 1;-1
                                  # -z (remove leading and trailing zero
   elsif (\$f \space eq \space 'z')quals)
     $strip_20 = 1;Τ.
                                 # -h (help)
   elsif ($f eq 'h')
     \left\{ \right.
```
and the state of the state of the state of the state of the state of the state of the state of the state of the

```
display more help(); 
                exit 0; 
                4
                 ) 
              else 
                 \ddot{\phantom{0}}display help("Invalid flag: $flag"); 
                exit 2; 
                -1
                 ) 
              ) if ($fi11 join €£ $join ends) 
                .
                display help("Cannot specify both -f and -j");
                exit 2; 
                ) 
              $single contig length = 2 * Send length; 
              $single contig length += length ($join string) if ($join ends ||
            $fi11 join); 
              $strip Z0 &= $get_qualities; # Can't strip zero quals without
            scores 
            $fasta input file = shift \thetaARGV;
            $fasta input file = '-' if (!$fasta input file);
            if ($get qualities & $fasta input file eq '-')
              \mathcal{I}.
              display_help ("Missing 'fasta input file' name (and 
            'fasta_output_file' name),\n which are required when '-q' is
            specified."); 
             exit 2; 
              -1
            open (FASTAIN, $fasta input file) || die("Can't open fasta input file:
            '$fasta_input_file'\n");
            my $qualin = '';if ($get_qualities) 
              ( 
              if (-f "Sífasta input file).qual") 
                1 
                $quad = "$(fasta input file].qual";if (!open(QUALIN, "$qualin"))

                  1 
                  close (FASTAIN) ; 
                  die("Can't open input fasta quality file: '$qualin'\n");
                  ) 
                ) 
              else 
                 .
                $qualin = $fasta\_input_file;unless ($qualin =~ s/\sqrt{f}(ast|n)?a$/.qual/ && -f $qualin)
                  1 
                  close (FASTAIN) ; 
                  die("Can't find input fasta quality file for 
            '$fasta_input_file'\n");
                  ) 
                if (!open(QUALIN, $qualin)) 
                  \mathcal{L}close (FASTAIN) ; 
                  die("Can't open input fasta quality file: '$qualin'\n");
                  \mathbf{r}) $OQline = <QUALIN>; 
              $Qline num = 1;$fasta output file = shift \thetaARGV;
```

```
$fasta output file = '-' if (!$fasta output file);
if ($get_qualities && $fasta_output_file eq '-')
  \left\{ \right.close (FASTAIN) ;
  close (QUALIN) ;
  display_help("Missing 'fasta_output_file' name, which is required
when '-q' is specified.");
  ext 2;-1
if (!open(FASTAOUT, ">$fasta output file"))
  \left\{ \right.close (FASTAIN) ;
  close (QUALIN) if $get qualities;
  die("Can't create fasta_output_file: '$fasta_output file'\n");
  }
if ($get qualities)
  \overline{1}if (!open(QUALOUT, ">${fasta output file}.qual"))
    \mathbf{I}close (FASTAIN);
    close (QUALIN);
    close(FASTAOUT);
    die("Can't create output fasta quality file:
'${fasta output file}.qual'\n");
    \mathcal{F}\mathcal{Y}print STDERR "\n$my_name - Last Modified: $Date_Last_Modified\n\n" if
$Verbose Mode;
$Num Contigs = 0;
$Single Contigs = 0;$Double Contigs = 0;
$Skipped\ Contigs = 0;$header = ';
\texttt{Scontig = ''':}$sequence = \cdot;
$line num = 0;
\sqrt{\sqrt{2}}while ($line = <FASTAIN>)
  \mathbf{f}chomp $line;
  $line_num++;
  if (\overline{\text{Since}} == \text{}/^2)if ($contig) # after first input line?
      if ($get_qualities && length($sequence) != @Quality)
        \cdotclose (FASTAIN) ;
         close(FASTAOUT);close (QUALIN);
         close (QUALOUT);
         die "Lengths of fasta sequence and quality files do not match
on\n contig='$contig'\n";
        \cdotprocess_contig($contig, $sequence);
       }
    $Num Contigs++:
    $header = $line;if ($header = \pi/^>(\S+)(.*)$/)
       $constig = $1;
```

```
\text{Scomment} = \text{S2:}\ddot{\phantom{1}}else
        4
        close(FASTAIN);
       close (FASTAOUT);
        if ($get_qualities)
          -1
          close (QUALIN) ;
          close (QUALOUT);
          J.
       die "Error: Invalid fasta input file format:
'$fasta input file'\n Fasta input line number=$line num\n";
        \mathbf{I}${\tt sequence} = ''if ($get_qualities)
       \mathbf{f}if (! defined $Qline)
         \left\{ \right.close (FASTAIN) ;
         close(FASTAOUT);
          close (QUALIN) ;
          close (QUALOUT) ;
         die "Error: End of file, missing fasta qual_input_file
contig(s): '$qualin'\n Quality file input line number=$Qline num,\n
Sequence contig='$contig'\n";
         \mathcal{F}chomp($Qline);
       $Qheader = $Qline;if ($Qheader = \frac{m}{\frac{\sqrt{5}}{1}} (.*)$/)
          \left\{ \right.\texttt{SQcontia} = \texttt{S1:}SQcomment = $2;if ($contig ne $Qcontig)
            \left\{ \right.close (FASTAIN) ;
            close (FASTAOUT) ;
            close(QUALIN);
            close(QUALOUT);
            die "Fasta sequence and quality files do not match on contig
header number $Num Contigs\n Sequence contig='$contig', Quality
contig='$Qcontig'\n";
            \mathbf{I}\rightarrowelse
         -1
         close (FASTAIN);
         close (FASTAOUT);
         close (QUALIN);
         close (QUALOUT) ;
         die "Error: Invalid fasta qual input file format: '$qualin'\n
Quality file input line number=$Qline num, \n Qline='$Qline'\n";
         -1
       $Qline = QUALIN;
       $Qline num++;\frac{20 \text{uality}}{100} = \frac{11}{10}while (defined $Qline && $Qline ! \sim /^>/)
         chomp(901ine);
         \texttt{SQuality} = \text{'} . \texttt{SQline}$Qline = <QUALIN>;
```

```
$Qline number;
       \text{SQuality} = \frac{1}{2} s/^\s+//;
       \text{Quality} = \frac{1}{5} s/\s+$//;
       \mathcal{Q}uality = split(' ', $Quality);
       ) # end if ($get_qualities)
                                   # Remove Contig name prefix?
    $contig =~ s/^.*Contig/Contig/ if $shorten_contig_name;
    next:
     \} # end if ($line =~ /^>/)
  if (!$contig)
    \left\{ \right.close(FASTAIN);
    close(FASTAOUT);
    if ($get_qualities)
      \mathcal{L}close (QUALIN);
       close(QUALOUT);
       \ddot{\phantom{1}}die "Error: Invalid fasta_input file format:
'$fasta_input_file'\n";
    Δ.
  $line =~ s/\sqrt{s/g};
  $ sequence = $line;} # end while
  if ($contig)
    \mathbf{f}if ($get qualities && length($sequence) != @Quality)
       -1
       close (FASTAIN);
       close (FASTAOUT) ;
       if ($get_qualities)
         \left\{ \right.close(QUALIN);close(QUALOUT);
         }
       die "Lengths of fasta sequence and quality files do not match
on\n contig='$contig'\n";
       \mathcal{F}process_contig($contig, $sequence);
    }
  else
    \mathbf{f}print STDERR "Error: Empty fasta_input_file:
'$fasta input file'\n";
    \cdotclose (FASTAIN);
close(FASTAOUT);
if ($get_qualities)
  \mathbf{f}close(QUALIN);
  close(QUALOUT);
  \mathcal{F}if ($Verbose Mode)
  \mathbf{f}print STDERR "$Num Contigs contigs read\n";
  if ($end length > 0)
    \mathfrak{g}print STDERR "$Single Contigs single/short contigs written\n";
```

```
if ($join ends || $fill join)
       \left\{ \right.print STDERR "$Double Contigs joined contig end pairs
written \n\cdot n\mathcal{F}else
       \mathcal{L}print STDERR "$Double Contigs contig end pairs written\n";
       \mathbf{I}Τ.
  else
     -1
    print STDERR "$Single Contigs contigs written\n";
  print STDERR "$Skipped Contigs contigs < $min_contig_length bases
skipped\n\n\cdot\n''\mathcal{L}exit 0;sub process contig
  -{
  my(6contig, 5 sequence) = 0;my(\$len, \$i);# Strip Ns, Xs, and zero quality bases from ends of sequence?
  if ($strip X N && $strip 20)
     Æ.
    \lambda = \text{length}(3 \text{ sequence});
    while ($len > 0 & a ((substr($sequence, $len - 1, 1) = \sim /^[XxNn]$/)
                         | | ($Quality[$len - 1] == 0) ) )
       Ч.
       $len--;\mathbf{I}splice(@Quality, $len);
     substr($sequence, $len) = '':$len = @Quality;$i = 0;while (\$i < (\$len - 1) \&( (substr \$ sequence, \$i, 1) = \)/^(XxNn]\/
                                  || ($Quality[$i] == 0)))
       \mathcal{L}$i++;\mathbf{L}\text{splice}(\text{0}Quality, 0, \, \text{si});
     substr($sequence, 0, 6i) = '';
     \mathcal{F}# Strip only Ns and Xs from both ends of sequence?
  if ($strip_X_N && !$strip_Z0)
     \mathcal{I}if ($sequence = \sim s/(\frac{[XxNn]+}{})/ && $get_qualities)
                                               4
       $len = length ($1);splice(@Quality, 0, $len);
       \mathbf{1}if ($sequence =~ s/([XxNn]+)$// && $get qualities)
       \text{Slen} = \text{length}(51);splitce(\texttt{Quality}, -\texttt{Slen});\mathbf{r})
```

```
# Strip only zero quality bases from ends of sequence?
 if ($strip_Z0 && !$strip_X_N)
    $len = @Quality;while (\text{Slen} > 0 \text{ & \text{SQuality}} [\text{Slen} - 1] == 0)$len--;J.
    spline(00uality, $len);substr($sequence, $len) = ';
    $len = @Quality;$i = 0;while (\$i < (\$len - 1) \$ & \$Quality[\$i] == 0)\left\{ \right.S1++:
      \mathbf{I}splice (@Quality, 0, 5i);
    substr($sequence, 0, 3i) = '';
    \mathbf{L}$len = length ($sequence);if ($len < $min contig length) # Now look for empty reads or short
contigs
    $Skipped Contigs++;
    \mathbf{r}elsif ($end_length == 0 | | $len <= $single_contig_length) # Do we
output one file?
    \left\{ \right.output contig('>' . $contig, $sequence);
    output_contig_qual('>' . $contig, @Quality) if $get_qualities;
    $Single Contigs++;
    \mathcal{F}# Output paired ends as a filled joined contig?
  elsif ($fill_join)
    \left| \cdot \right|my $fill_len = $len - $end_length - $end_length;
    output_contig('>' . $contig, substr($sequence, 0, $end_length) .
                    (Sjoin char x $fill len).
                    substr($sequence, -$end_length));
    output contig_qual('>' . $contig, splice(@Quality, 0,
$end_length),
                          (10!) x $fill_len, splice(@Quality, -
$end length))
      if $get qualities;
    $Double_Contigs++;
                         # Output paired ends as a joined contig?
  elsif ($join_ends)
    output_contig('>' . $contig, substr($sequence, 0, $end_length) .
                    $join string . substr($sequence, -$end_length));
    output_contig_qual('>' . $contig, splice(@Quality, 0,
$end length),
                          @JOIN_QUALS, splice(@Quality, -$end_length))
       if $get qualities;
     $Double Contigs++;
     \mathcal{F}# Otherwise, output the two ends as separate
  else
contigs
     \mathbf{f}output_contig('>' . $contig . 'r', substr($sequence, 0,
$end length));
```

```
output contig('>' . $contig . 'f', substr($sequence, -
$end length));
    if ($get qualities)
      \mathbf{f}output contig qual('>' . $contig . 'r', splice(@Quality, 0,
$end length) \frac{1}{2};
      output_contig_qual('>' . $contig . 'f', splice(@Quality, -
$end length));
      \mathcal{F}$Double Contigs++;
  } # end process contig
sub output contig
  \mathcal{F}my(Sheader, Seequence) = 0my($len) = length($sequence);my($segment, $i);
  if ($reverse and complement)
    \left\vert \cdot \right\vert$ sequence = reverse ($sequence);$sequence =~ tr/acgtACGT/tgcaTGCA/;
    $header := '.comp';
  if ($preserve comments)
                                  # Add contig comments back to header?
    $header = $comment;
  print FASTAOUT "$header\n";
  for (\hat{y}_1 = 0; \hat{y}_1 < \hat{y}_1) is \hat{y}_1 \leftrightarrow \hat{y}_1 and \hat{y}_1 in \hat{y}_1$segment = substr($sequence, $i, $output_line_len);
    print FASTAOUT "$segment\n";
    \} # end for (\$i ... )
  } # end output contig
sub output contig qual
  €
  my(Sheader, equals) = 0.
  my(\$1en) = scalar @quals;
  my($i, $segment);
  if ($reverse_and complement)
     -1
     0quals = reverse(0quals);
     $header = . comp';
   if ($preserve_comments)
                                # Add contig comments back to header?
     Sheader = $Qcomment;
  print QUALOUT "$header\n";
   Ssegment = '';for (\hat{s}i = 0; \hat{s}i < \hat{s}len; \hat{s}i++)Ŧ
     if (length($segment) >= $output_line_len)
       \mathcal{L}print QUALOUT "$segment\n";
       $segment = '';-1
     $segment . = "Squals[Si] ";\} # end for ( $i ... )print QUALOUT "$segment\n" if (length($segment));
   ) # end output contig_qual
```

```
sub display help 
                     1 
                     my(\$msg) = 0;print STDERR "\n$msg\n" if $msg;
                      print STDERR <<EOF;
                  USAGE: $my_name [-e end_length] [-c min_contig_length] [-f fill_char]
                                       [-i] join char] [-1] output line length]
                                       [-p] [-ql [-Y] [-s] [-v] [-x] [-z] 
                                      [fasta_input_file [fasta_output_file]]
                                         or 
                              $my_name -h 
\frac{1}{2} and \frac{1}{2} and \frac{1}{2} and \frac{1}{2} and \frac{1}{2} and \frac{1}{2} and \frac{1}{2} and \frac{1}{2} and \frac{1}{2} and \frac{1}{2} and \frac{1}{2} and \frac{1}{2} and \frac{1}{2} and \frac{1}{2} and \frac{1}{2} and \frac{1}{2} a
```
<u> 1970 - Jan Stein Stein Stein Stein Stein Stein Stein Stein Stein Stein Stein Stein Stein Stein Stein Stein S</u>

# Script en BACH para el conteo de aminoácidos y anticodones por archivo

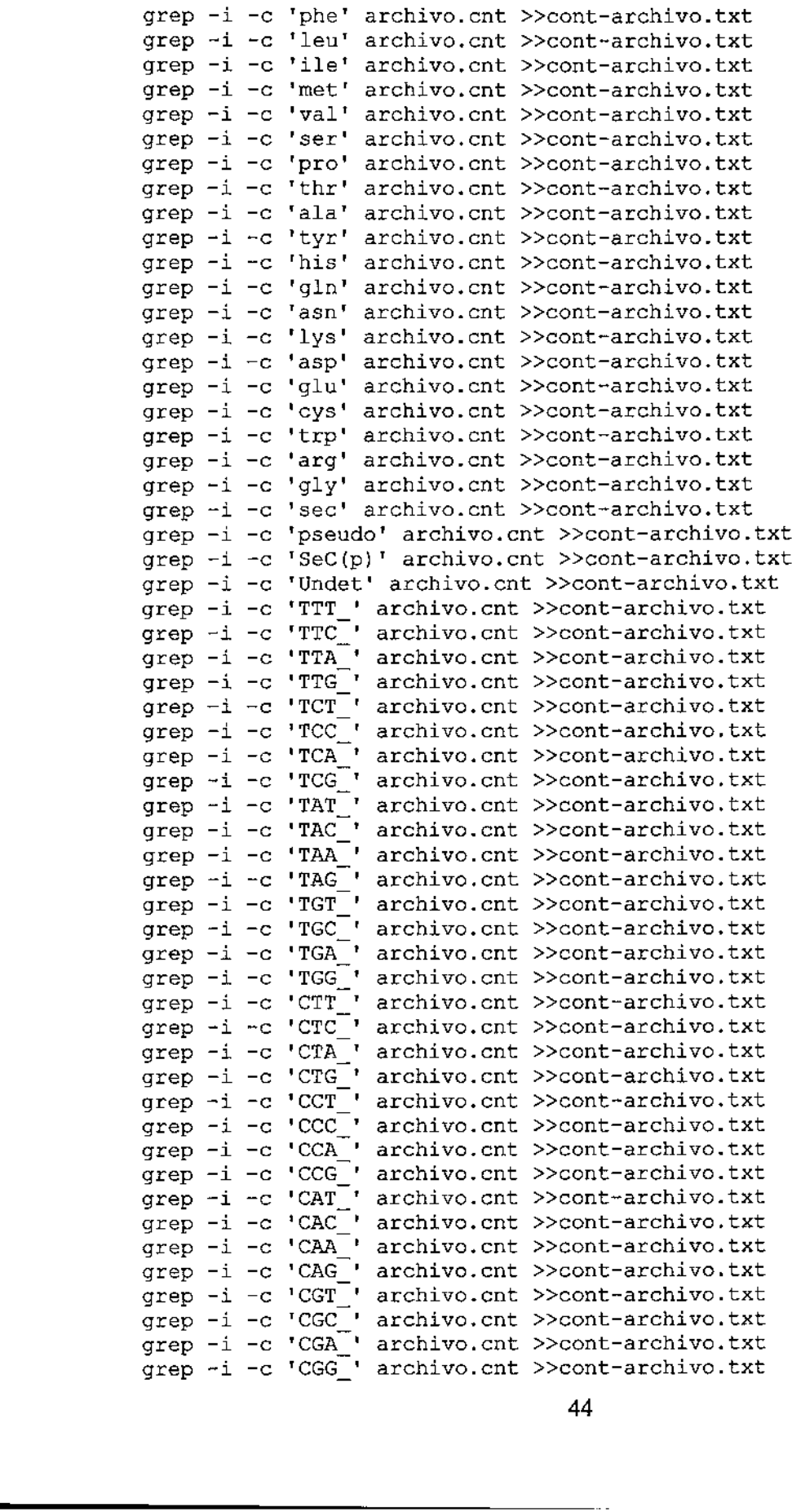

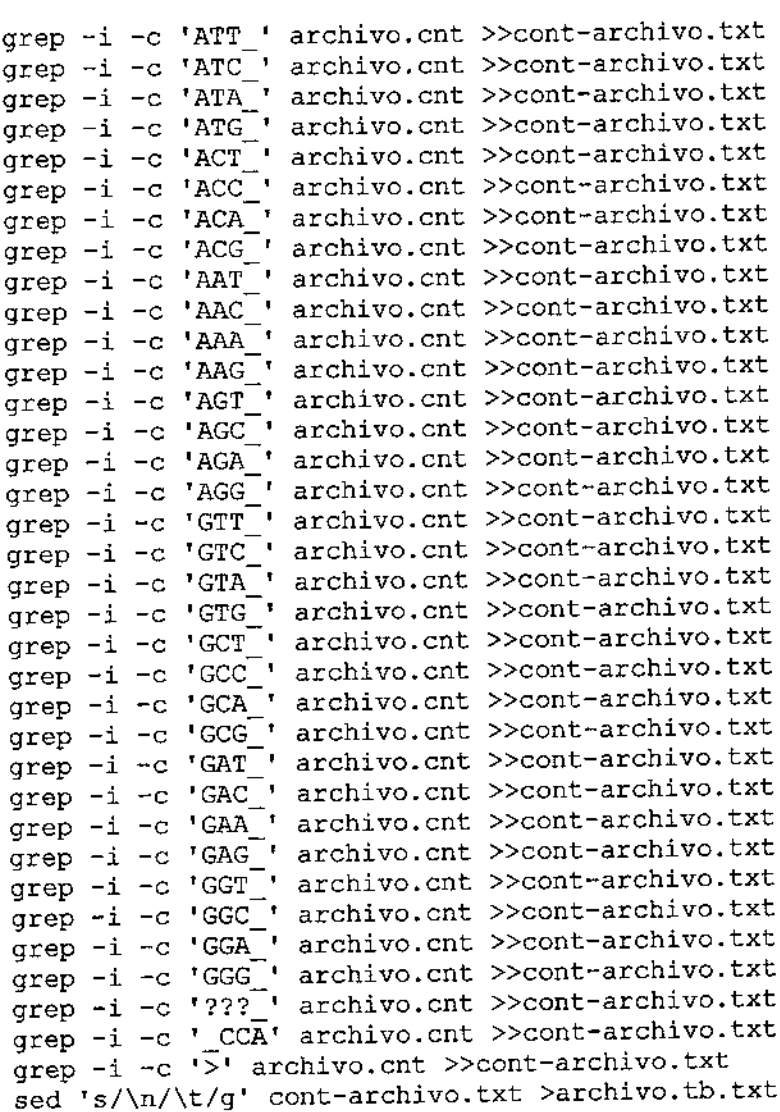

Research and the contract of

 $\overline{\phantom{a}}$ 

 $\mathcal{A}$ 

# Codigo HeatMap para R

```
secuencia <- read.table("dist.txt") 
secuencia <- read. table("dist.txt",header=TRUE) 
x \leq as matrix(secuencia)
rc \leq rainbow(nrow(x), start=0, end=.1)
cc \le rainbow(ncol(x), start=0, end=.1)
hv <- heatmap(x, col = terrain.colors(128), scale="column",
         RowSideColors = rc, ColSideColors = cc, margin=c(8,10),
         xlab = "Class", ylab = "Phyllum",main = "Distribución de taxonómica de secuencias") 
secuencia \leq t(secuencia) # transpose so that gene x top
brks <- seq(0.00,100.00,10.00) 
grid <- expand.grid(x=c(1:dim(secuencia)[1]), y=c(1:dim(secuencia)[2])) 
grid$z <- c(secuencia) 
levelplot(z \sim x^*y, data = grid, col.regions = terrain.colors(128),
          at = brks, xlab = "Classes",ylab = "Phyllum", 
          colorkey = list(at = brks, labels = as-character(brk))
```